## ArcGIS Pro: Tips and Tricks for Exploring Your Attributes

Alycia Rajendran Jill Scholz Nathan Shephard

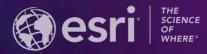

2021 ESRI USER CONFERENCE

### ArcGIS Pro: Tips and Tricks for Exploring Your Attributes

Today we're going to discuss our favorite tips and tricks for working with attributes in:

Tables, Pop-ups, **Reports** and UC2021 AttributeTipsTricks - ArcGIS Pro  $\times$ Date Name Visitors (2010) Visitors (2015) Visitors (2018) Established 10/31/1994 1,434,976 2,025,756 2,942,382 Joshua Tree National Park Parks and Monuments × Pop-up Field: 📰 Add 📰 Calculate 🛛 Selection: 🖫 Select By Attributes 🎰 Parks and Monuments - Grand Canyon National Park Two distinct desert ecosystems, the Mojave and the Colorado, come together in Joshua Tree National Park. A fascinating variety of OBJECTID \* Shape \* UNIT NAME UNIT\_TYPE Region: Intermountai plants and animals make their homes in a land sculpted by strong Park name: State: Arizona winds and occasional torrents of rain. Dark night skies, a rich Polygon Little Bighorn Battlefi... National Monumen Official NPS Logo cultural history, and surreal geologic features add to the wonder o Grand Canyon this vast wilderness in southern California. Come explore for National Monumen 2 Polygon Capulin Volcano Nati... National Park Polygon Park type: 3 Gila Cliff Dwellings N... National Monumen National Park Polygon Tuzigoot National M... National Monumen 598,205 468,106 699,023 3/4/1940 Kings Canyon National Park Date established: 5 Polygon Castillo de San Marco... National Monumen February 1919 This dramatic landscape testifies to nature's size, beauty, and Image from NPS web. Timpanogos Cave Na... National Monumen Polygon diversity—huge mountains, rugged foothills, deep canyons, vast caverns, and the world's largest trees. The parks lie side by side in Polygon Tonto National Monu... National Monumen Park information: the southern Sierra Nevada east of the San Joaquin Valley. Weather varies a lot by season and elevation, which ranges from 1,370' to Buck Island Reef Nati... National Monumen \_ocated in Arizona, Grand Canyon National Park encompasses 277 miles (446 km) of th€ Polygon 14.494' River and adjacent uplands. The park is home to much of the immense Grand Canvon: a km) deep, and up to 18 miles (29 km) wide. Layered bands of colorful rock reveal millio Polygon Sunset Crater Volcan... National Monumen of geologic history. Grand Canyon is unmatched in the incomparable vistas it offers visite m. 10 Pipe Spring National... National Monumen 10 Polygon 8/9/1916 384,570 468,092 499,435 Lassen Volcanic National El Morro National Mo... Annual Park Visitors Visitors (2010) 11 11 Polygon National Monumen Park Visitors (2011) 600000 12 12 Polygon Castle Clinton Nation... National Monumen 5000000 Visitors (2012) Lassen Volcanic National Park is home to steaming fumaroles, 4000000 meadows freckled with wildflowers, clear mountain lakes, and Visitors (2013) 13 13 Polygon Fossil Butte National. National Monumen 3000000 numerous volcanoes. Jagged peaks tell the story of its eruptive Visitors (2014) past while hot water continues to shape the land. Polygon Hovenweep National... National Monumen 14 14 Visitors (2015) Visitors (2016) V V V V V V 0 of 146 selected Filte Visitors (2017) Total number of visitors reported by NPS Visitors (2018) 11/21/1925 130,765 108,687 127,771 Lava Beds National 112.6837016°W 36.1727754°N Monument Lava Beds National Monument is a land of turmoil, both geological

# **Attributes in the Table**

Alycia Rajendran

#### Attributes in the Table: What is a table?

Rows

| UC2021_AttributeTipsTricks - ArcGIS Pro |               |              |                         |                          |                      |                    |        |  |  |
|-----------------------------------------|---------------|--------------|-------------------------|--------------------------|----------------------|--------------------|--------|--|--|
|                                         | Parks and Mor | numents >    | <                       |                          |                      |                    | ~      |  |  |
| Field                                   | d: 📰 Add 🛛    | 🗄 Calculat   | e Selection: 🖫 Select   | t By Attributes 🛛 🕀 Zoom | n To 📲 Switch 📃 Clea | ar 戻 Delete 📮 Copy |        |  |  |
|                                         | OBJECTID *    | Shape *      | UNIT_NAME               | UNIT_TYPE                | STATENAME            | REGIONNAME         | Date E |  |  |
| 1                                       | 1             | Polygon      | Little Bighorn Battlefi | National Monument        | Montana              | Intermountain      | 7/1/19 |  |  |
| 2                                       | 2             | Polygon      | Capulin Volcano Nati    | National Monument        | New Mexico           | Intermountain      | 8/9/19 |  |  |
| 3                                       | 3             | Polygon      | Gila Cliff Dwellings N  | National Monument        | New Mexico           | Intermountain      | 11/16/ |  |  |
| 4                                       | 4             | Polygon      | Tuzigoot National M     | National Monument        | Arizona              | Intermountain      | 7/25/1 |  |  |
| 5                                       | 5             | Polygon      | Castillo de San Marco   | National Monument        | Florida              | Southeast          | 10/15/ |  |  |
| 6                                       | 6             | Polygon      | Timpanogos Cave Na      | National Monument        | Utah                 | Intermountain      | 10/14/ |  |  |
| 7                                       | 7             | Polygon      | Tonto National Monu     | National Monument        | Arizona              | Intermountain      | 10/21/ |  |  |
| 8                                       | 8             | Polygon      | Buck Island Reef Nati   | National Monument        | Virgin Islands       | Southeast          | 12/28/ |  |  |
| 9                                       | 9             | Polygon      | Sunset Crater Volcan    | National Monument        | Arizona              | Intermountain      | 5/30/1 |  |  |
| 10                                      | 10            | Polygon      | Pipe Spring National    | National Monument        | Arizona              | Intermountain      | 5/31/1 |  |  |
| 11                                      | 11            | Polygon      | El Morro National Mo    | National Monument        | New Mexico           | Intermountain      | 12/8/1 |  |  |
| 12                                      | 12            | Polygon      | Castle Clinton Nation   | National Monument        | New York             | Northeast          | 8/12/1 |  |  |
| 13                                      | 13            | Polygon      | Fossil Butte National   | National Monument        | Wyoming              | Intermountain      | 10/23/ |  |  |
| 14                                      | 14            | Polygon      | Hovenweep National      | National Monument        | Utah                 | Intermountain      | 3/2/19 |  |  |
|                                         |               | 0 of 146 sel | lected                  | Filters:                 | 9 49 17 0            | + 1009             | 6 - 2  |  |  |

#### Columns (Fields)

#### Values in cells are attributes

#### Attributes in the Table: Common table types

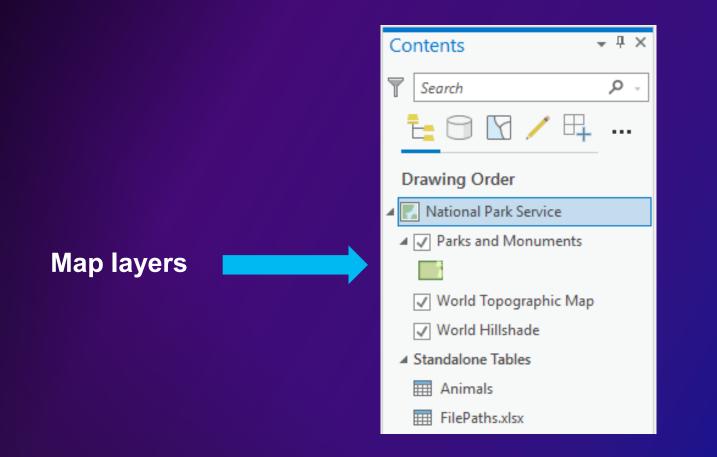

#### Attributes in the Table: Common table types

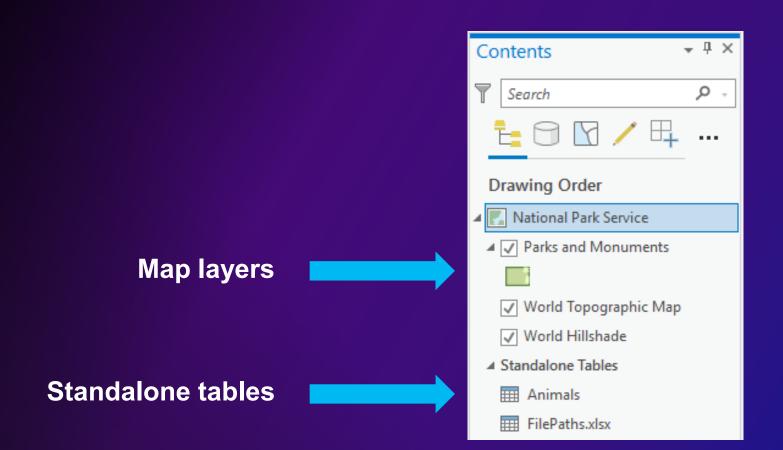

#### Attributes in the Table: Common table types

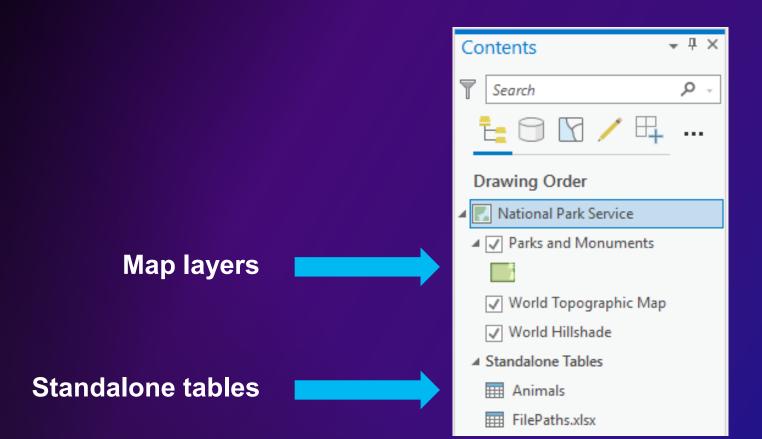

Some common table types:

- Feature classes
- AGOL feature services
- Shapefiles
- Database tables
- Excel spreadsheets
- .csv files (text files)

#### Attributes in the Table: New control in Pro 2.8

| UC2   | 021_Attribute | TipsTrick   | s - ArcGIS Pro          |                          |                      | C                 | - ×     |
|-------|---------------|-------------|-------------------------|--------------------------|----------------------|-------------------|---------|
|       | Parks and Mor | numents >   | <                       |                          |                      |                   | -       |
| Field | d: 📰 Add 🞚    | Galculat    | e Selection: 🖫 Selec    | t By Attributes 🛛 🕀 Zoom | n To 📲 Switch 📃 Clea | r 🙀 Delete 🚽 Copy | ≡       |
|       | OBJECTID *    | Shape *     | UNIT_NAME               | UNIT_TYPE                | STATENAME            | REGIONNAME        | Date E  |
| 1     | 1             | Polygon     | Little Bighorn Battlefi | National Monument        | Montana              | Intermountain     | 7/1/19  |
| 2     | 2             | Polygon     | Capulin Volcano Nati    | National Monument        | New Mexico           | Intermountain     | 8/9/19  |
| 3     | 3             | Polygon     | Gila Cliff Dwellings N  | National Monument        | New Mexico           | Intermountain     | 11/16/  |
| 4     | 4             | Polygon     | Tuzigoot National M     | National Monument        | Arizona              | Intermountain     | 7/25/1  |
| 5     | 5             | Polygon     | Castillo de San Marco   | National Monument        | Florida              | Southeast         | 10/15/  |
| 6     | 6             | Polygon     | Timpanogos Cave Na      | National Monument        | Utah                 | Intermountain     | 10/14/  |
| 7     | 7             | Polygon     | Tonto National Monu     | National Monument        | Arizona              | Intermountain     | 10/21/  |
| 8     | 8             | Polygon     | Buck Island Reef Nati   | National Monument        | Virgin Islands       | Southeast         | 12/28/  |
| 9     | 9             | Polygon     | Sunset Crater Volcan    | National Monument        | Arizona              | Intermountain     | 5/30/1  |
| 10    | 10            | Polygon     | Pipe Spring National    | National Monument        | Arizona              | Intermountain     | 5/31/1  |
| 11    | 11            | Polygon     | El Morro National Mo    | National Monument        | New Mexico           | Intermountain     | 12/8/1  |
| 12    | 12            | Polygon     | Castle Clinton Nation   | National Monument        | New York             | Northeast         | 8/12/1  |
| 13    | 13            | Polygon     | Fossil Butte National   | National Monument        | Wyoming              | Intermountain     | 10/23/  |
| 14    | 14            | Polygon     | Hovenweep National      | National Monument        | Utah                 | Intermountain     | 3/2/19  |
|       |               | 0 of 146 se | lected                  | Filters:                 | 0 #) <b>T</b> . (*   | + 100%            |         |
|       |               | 0 01 140 Se | lected                  | riiters:                 |                      | ■ <b>−</b> 100%   | · · · 🖻 |

Faster rendering, reduced latency in scrolling, and more stability

Toolbar

|       | Parks and Mor | numents > |                         |                        |                |                    |      |
|-------|---------------|-----------|-------------------------|------------------------|----------------|--------------------|------|
| Field | d: 🖽 Add 📗    | Calculat  | e Selection: 🛱 Select   | t By Attributes 🛛 Zoom | To Switch Cle  | ar 🙀 Delete 🗐 Copy |      |
|       | OBJECTID *    | Shape *   | UNIT_NAME               | UNIT_TYPE              | STATENAME      | REGIONNAME         | Dat  |
| 1     | 1             | Polygon   | Little Bighorn Battlefi | National Monument      | Montana        | Intermountain      | 7/1/ |
| 2     | 2             | Polygon   | Capulin Volcano Nati    | National Monument      | New Mexico     | Intermountain      | 8/9/ |
| 3     | 3             | Polygon   | Gila Cliff Dwellings N  | National Monument      | New Mexico     | Intermountain      | 11/  |
| 4     | 4             | Polygon   | Tuzigoot National M     | National Monument      | Arizona        | Intermountain      | 7/2  |
| 5     | 5             | Polygon   | Castillo de San Marco   | National Monument      | Florida        | Southeast          | 10/  |
| 6     | 6             | Polygon   | Timpanogos Cave Na      | National Monument      | Utah           | Intermountain      | 10/  |
| 7     | 7             | Polygon   | Tonto National Monu     | National Monument      | Arizona        | Intermountain      | 10/2 |
| 8     | 8             | Polygon   | Buck Island Reef Nati   | National Monument      | Virgin Islands | Southeast          | 12/  |
| 9     | 9             | Polygon   | Sunset Crater Volcan    | National Monument      | Arizona        | Intermountain      | 5/3  |
| 10    | 10            | Polygon   | Pipe Spring National    | National Monument      | Arizona        | Intermountain      | 5/3  |
| 11    | 11            | Polygon   | El Morro National Mo    | National Monument      | New Mexico     | Intermountain      | 12/  |
| 12    | 12            | Polygon   | Castle Clinton Nation   | National Monument      | New York       | Northeast          | 8/1  |
| 13    | 13            | Polygon   | Fossil Butte National   | National Monument      | Wyoming        | Intermountain      | 10/  |
| 14    | 14            | Polygon   | Hovenweep National      | National Monument      | Utah           | Intermountain      | 3/2  |

| UC2   | 021_Attribute | TipsTrick   | s - ArcGIS Pro          |                          |                      |                   | - x    |
|-------|---------------|-------------|-------------------------|--------------------------|----------------------|-------------------|--------|
|       | Parks and Mor | numents >   | < No.                   |                          |                      |                   | · ·    |
| Field | d: 📰 Add 🗄    | Calculat    | e Selection: 🖫 Selec    | t By Attributes 🛛 🕀 Zoon | n To 📲 Switch 📃 Clea | r 🙀 Delete 📑 Copy | , ≡    |
|       | OBJECTID *    | Shape *     | UNIT_NAME               | UNIT_TYPE                | STATENAME            | REGIONNAME        | Date E |
| 1     | 1             | Polygon     | Little Bighorn Battlefi | National Monument        | Montana              | Intermountain     | 7/1/19 |
| 2     | 2             | Polygon     | Capulin Volcano Nati    | National Monument        | New Mexico           | Intermountain     | 8/9/19 |
| 3     | 3             | Polygon     | Gila Cliff Dwellings N  | National Monument        | New Mexico           | Intermountain     | 11/16/ |
| 4     | 4             | Polygon     | Tuzigoot National M     | National Monument        | Arizona              | Intermountain     | 7/25/1 |
| 5     | 5             | Polygon     | Castillo de San Marco   | National Monument        | Florida              | Southeast         | 10/15/ |
| 6     | 6             | Polygon     | Timpanogos Cave Na      | National Monument        | Utah                 | Intermountain     | 10/14/ |
| 7     | 7             | Polygon     | Tonto National Monu     | National Monument        | Arizona              | Intermountain     | 10/21/ |
| 8     | 8             | Polygon     | Buck Island Reef Nati   | National Monument        | Virgin Islands       | Southeast         | 12/28/ |
| 9     | 9             | Polygon     | Sunset Crater Volcan    | National Monument        | Arizona              | Intermountain     | 5/30/1 |
| 10    | 10            | Polygon     | Pipe Spring National    | National Monument        | Arizona              | Intermountain     | 5/31/1 |
| 11    | 11            | Polygon     | El Morro National Mo    | National Monument        | New Mexico           | Intermountain     | 12/8/1 |
| 12    | 12            | Polygon     | Castle Clinton Nation   | National Monument        | New York             | Northeast         | 8/12/1 |
| 13    | 13            | Polygon     | Fossil Butte National   | National Monument        | Wyoming              | Intermountain     | 10/23/ |
| 14    | 14            | Polygon     | Hovenweep National      | National Monument        | Utah                 | Intermountain     | 3/2/19 |
|       |               | 0 of 146 se | lastad                  | Filters:                 |                      | - + 100           |        |
|       |               | 0 0T 140 Se | lected                  | Filters:                 | 9 🥹 🎦 🗧 —            | + 100             | 76 🔭 💌 |

#### Table menu

| UC2   | 021_Attribute | TipsTrick    | s - ArcGIS Pro          |                          |          |              |                                     |                 |       | ×    |
|-------|---------------|--------------|-------------------------|--------------------------|----------|--------------|-------------------------------------|-----------------|-------|------|
|       | Parks and Mon | iuments 🔾    | <                       |                          |          |              |                                     |                 |       | ~    |
| Field | d: 📰 Add 🖩    | Calculat     | e Selection: 🖓 Select   | t By Attributes 🛛 🕀 Zoom | то 💕     | Swite        | ch 🗏 Clea                           | r 🙀 Delete 🖶 Co | ру    | Ξ    |
|       | OBJECTID *    | Shape *      | UNIT_NAME               | UNIT_TYPE                | STATE    | $\checkmark$ | Show Field                          | Aliases         |       |      |
| 1     | 1             | Polygon      | Little Bighorn Battlefi | National Monument        | Monta    |              | Show All Fi                         | elds            |       |      |
| 2     | 2             | Polygon      | Capulin Volcano Nati    | National Monument        | New M    |              | Reset Field                         |                 |       |      |
| 3     | 3             | Polygon      | Gila Cliff Dwellings N  | National Monument        | New M    |              | Fields View                         |                 |       |      |
| 4     | 4             | Polygon      | Tuzigoot National M     | National Monument        | Arizona  | $\checkmark$ | Show domain and subtype description |                 |       |      |
| 5     | 5             | Polygon      | Castillo de San Marco   | National Monument        | Florida  | J            | Contingen                           |                 | •     |      |
| 6     | 6             | Polygon      | Timpanogos Cave Na      | National Monument        | Utah     |              | Joins and Relates<br>Related Data   |                 |       |      |
| 7     | 7             | Polygon      | Tonto National Monu     | National Monument        | Arizona  |              | Select relat                        |                 |       |      |
| 8     | 8             | Polygon      | Buck Island Reef Nati   | National Monument        | Virgin I | 镼            | Find and R                          |                 |       |      |
| 9     | 9             | Polygon      | Sunset Crater Volcan    | National Monument        | Arizona  |              | Go to row i                         |                 |       |      |
| 10    | 10            | Polygon      | Pipe Spring National    | National Monument        | Arizona  | <b></b>      | Export                              |                 |       |      |
| 11    | 11            | Polygon      | El Morro National Mo    | National Monument        | New M    | lexico       | -                                   | Intermountain   | 12/   | /8/1 |
| 12    | 12            | Polygon      | Castle Clinton Nation   | National Monument        | New Yo   | ork          |                                     | Northeast       | 8/1   | 12/1 |
| 13    | 13            | Polygon      | Fossil Butte National   | National Monument        | Wyoming  |              |                                     | Intermountain   | 10/   | /23/ |
| 14    | 14            | Polygon      | Hovenweep National      | National Monument        |          |              | Intermountain                       | 3/2             | 2/19  |      |
|       |               |              |                         |                          |          |              |                                     |                 |       |      |
|       |               | 0 of 146 sel | ected                   | Filters: (               | 9 🖑      | T.           | 0                                   | + 10            | )0% • | 3    |

| UC2   | 021_Attribute | TipsTrick   | 5 - ArcGIS Pro                                                                                                    |                          |                      |                   | ×      |
|-------|---------------|-------------|----------------------------------------------------------------------------------------------------|--------------------------|----------------------|-------------------|--------|
|       | Parks and Mor | numents >   | < Comparison of the second second sec |                          |                      |                   | -      |
| Field | d: 📰 Add 🞚    | Calculat    | e Selection: 🖫 Select                                                                                                    | t By Attributes 🛛 🕀 Zoom | n To 📲 Switch 📃 Clea | r 🙀 Delete 🚽 Copy | Ξ      |
|       | OBJECTID *    | Shape *     | UNIT_NAME                                                                                                    | UNIT_TYPE                | STATENAME            | REGIONNAME        | Date E |
| 1     | 1             | Polygon     | Little Bighorn Battlefi                                                                                                    | National Monument        | Montana              | Intermountain     | 7/1/19 |
| 2     | 2             | Polygon     | Capulin Volcano Nati                                                                                                    | National Monument        | New Mexico           | Intermountain     | 8/9/19 |
| 3     | 3             | Polygon     | Gila Cliff Dwellings N                                                                                                    | National Monument        | New Mexico           | Intermountain     | 11/16/ |
| 4     | 4             | Polygon     | Tuzigoot National M                                                                                                    | National Monument        | Arizona              | Intermountain     | 7/25/1 |
| 5     | 5             | Polygon     | Castillo de San Marco                                                                                                    | National Monument        | Florida              | Southeast         | 10/15/ |
| 6     | 6             | Polygon     | Timpanogos Cave Na                                                                                                    | National Monument        | Utah                 | Intermountain     | 10/14/ |
| 7     | 7             | Polygon     | Tonto National Monu                                                                                                    | National Monument        | Arizona              | Intermountain     | 10/21/ |
| 8     | 8             | Polygon     | Buck Island Reef Nati                                                                                                    | National Monument        | Virgin Islands       | Southeast         | 12/28/ |
| 9     | 9             | Polygon     | Sunset Crater Volcan                                                                                                    | National Monument        | Arizona              | Intermountain     | 5/30/1 |
| 10    | 10            | Polygon     | Pipe Spring National                                                                                                    | National Monument        | Arizona              | Intermountain     | 5/31/1 |
| 11    | 11            | Polygon     | El Morro National Mo                                                                                                    | National Monument        | New Mexico           | Intermountain     | 12/8/1 |
| 12    | 12            | Polygon     | Castle Clinton Nation                                                                                                    | National Monument        | New York             | Northeast         | 8/12/1 |
| 13    | 13            | Polygon     | Fossil Butte National                                                                                                    | National Monument        | Wyoming              | Intermountain     | 10/23/ |
| 14    | 14            | Polygon     | Hovenweep National                                                                                                    | National Monument        | Utah                 | Intermountain     | 3/2/19 |
|       |               | 0 of 146 se | lected                                                                                                    | Filters:                 | 9 🗐 🆬 🕻 – —          | + 100%            | - I2   |

**Status control** 

#### Attributes in the Table: Navigating in the table

Ctrl+A or

Shift+click upper left cell Select all records.

| Use these keyb                                                | Use these keyboard shortcuts to open and close tables. |                                                                                                    |  |  |  |  |  |  |
|---------------------------------------------------------------|--------------------------------------------------------|----------------------------------------------------------------------------------------------------|--|--|--|--|--|--|
| Keyboard sho                                                  | rtcut                                                  | Action                                                                                              |  |  |  |  |  |  |
| Ctrl+T or Ctrl+double-click a layer<br>or table name          |                                                        | Open the attribute table for the selected layer or stand-alone table from the <b>Contents</b> pane. |  |  |  |  |  |  |
| Ctrl+F4                                                       |                                                        | Close the active table.                                                                             |  |  |  |  |  |  |
| Keyboard shortcuts for op                                     | pening and closing tables                              |                                                                                                    |  |  |  |  |  |  |
| Select in                                                     | n the tabl                                             | е                                                                                                   |  |  |  |  |  |  |
| Use these keyboard shortcuts to make selections in the table. |                                                        |                                                                                                    |  |  |  |  |  |  |
| Keyboard<br>shortcut                                          |                                                        |                                                                                                    |  |  |  |  |  |  |

**Open the table using Ctrl + T or Ctrl + double-click** 

### Attributes in the Table: Navigating in the table

### Navigate in the table

Use these keyboard shortcuts to move around in the table.

| Keyboard shortcut       | Action                                                           |
|-------------------------|------------------------------------------------------------------|
|                         | Go to the next column.                                           |
| Tab                     | If at the end of a row, go to the first cell in the next row.    |
|                         | Go to the previous column.                                       |
| Shift+Tab               | If at the end of a row, go to the last cell in the previous row. |
| Enter                   | Go to the next row in the same column.                           |
| Home or Ctrl+Left arrow | Go to the first cell in a row.                                   |
|                         |                                                                  |

See the help documentation for a full list of shortcuts: bit.ly/2SaGqGl

#### Use the keyboard arrows, Enter, and Tab to navigate

### Attributes in the Table: Navigating in the table

|   | 0                                                                                                    | 0  | Polygon | ппранодоз сачетча     | National Monument | Otan   |  |  |  |
|---|----------------------------------------------------------------------------------------------------|----|---------|-----------------------|-------------------|--------|--|--|--|
|   | 7                                                                                                    | 7  | Polygon | Tonto National Monu   | National Monument | Arizon |  |  |  |
|   | 8                                                                                                    | 8  | Polygon | Buck Island Reef Nati | National Monument | Virgin |  |  |  |
|   | 9                                                                                                    | 9  | Polygon | Sunset Crater Volcan  | National Monument | Arizon |  |  |  |
|   | 10                                                                                                    | 10 | Polygon | Pipe Spring National  | National Monument | Arizon |  |  |  |
|   | 11                                                                                                    | 11 | Polygon | El Morro National Mo  | National Monument | New N  |  |  |  |
|   | 12                                                                                                    | 12 | Polygon | Castle Clinton Nation | National Monument | New Y  |  |  |  |
|   | 13                                                                                                    | 13 | Polygon | Fossil Butte National | National Monument | Wyom   |  |  |  |
|   | 14                                                                                                    | 14 | Polygon | Hovenweep National    | National Monument | Utah   |  |  |  |
|   |                                                                                                    |    |         |                       |                   |        |  |  |  |
| E | Image: Image: Image |    |         |                       |                   |        |  |  |  |

Move to beginning or end of the table

#### Attributes in the Table: Go to row number

| UC2                                                               | C2021_AttributeTipsTricks - ArcGIS Pro |           |                         |                         |                     |                    |        |  |  |
|-------------------------------------------------------------------|----------------------------------------|-----------|-------------------------|-------------------------|---------------------|--------------------|--------|--|--|
|                                                                   | Parks and Mor                          | numents > | < l                     |                         |                     |                    | Ψ.     |  |  |
| Field                                                             | d: 📰 Add 🗄                             | Galculat  | e Selection: 🖓 Select   | t By Attributes 🛛 🕀 Zoo | n To 📲 Switch 📃 Cla | ar 🙀 Delete 🗐 Copy | ≡      |  |  |
|                                                                   | OBJECTID *                             | Shape *   | UNIT_NAME               | UNIT_TYPE               | STATENAME           | REGIONNAME         | Date E |  |  |
| 75                                                                | 75                                     | Polygon   | Voyageurs National Par  | National Park           | Minnesota           | Midwest            | 4/8/19 |  |  |
| 76                                                                | 76                                     | Polygon   | Congaree National Park  | National Park           | South Carolina      | Southeast          | 11/10/ |  |  |
| 77                                                                | 77                                     | Polygon   | Haleakala National Park | National Park           | Hawaii              | Pacific West       | 7/1/19 |  |  |
| 78                                                                | 78                                     | Polygon   | Carlsbad Caverns Natio  | National Park           | New Mexico          | Intermountain      | 5/14/1 |  |  |
| 79                                                                | 79                                     | Polygon   | Aztec Ruins National M  | National Monument       | New Mexico          | Intermountain      | 1/24/1 |  |  |
| 80                                                                | 80                                     | Polygon   | Zion National Park      | National Park           | Utah                | Intermountain      | 11/19/ |  |  |
| 81                                                                | 81                                     | Polygon   | Craters of the Moon Na  | National Monument       | Idaho               | Pacific West       | 5/2/19 |  |  |
| 82                                                                | 82                                     | Polygon   | Organ Pipe Cactus Nati  | National Monument       | Arizona             | Intermountain      | 4/13/1 |  |  |
| 83                                                                | 83                                     | Polygon   | Theodore Roosevelt Na   | National Park           | North Dakota        | Midwest            | 11/10/ |  |  |
| 84                                                                | 84                                     | Polygon   | Crater Lake National Pa | National Park           | Oregon              | Pacific West       | 5/22/1 |  |  |
| 85                                                                | 85                                     | Polygon   | Glacier National Park   | National Park           | Montana             | Intermountain      | 5/11/1 |  |  |
| 86                                                                | 86                                     | Polygon   | Homestead National M    | National Monument       | Nebraska            | Midwest            | 5/19/1 |  |  |
| 87                                                                | 87                                     | Polygon   | Birmingham Civil Right  | National Monument       | Alabama             | Southeast          | 1/12/2 |  |  |
| 88                                                                | 88                                     | Polygon   | Grand Teton National P  | National Park           | Wyoming             | Intermountain      | 2/26/1 |  |  |
| 89                                                                | 89                                     | Polygon   | Great Sand Dunes Natic  | National Park           | Colorado            | Intermountain      | 11/24/ |  |  |
| Image: Selected     Filters: (B)     Image: Selected     + 100% ▼ |                                        |           |                         |                         |                     |                    |        |  |  |

Note: The row number does not always correspond with the OBJECTID

| UC2   | 021_Attribute | TipsTrick   | s - ArcGIS Pro           |                         |                      | E                 | ) X    |
|-------|---------------|-------------|--------------------------|-------------------------|----------------------|-------------------|--------|
|       | arks and Mor  | numents >   | <                        |                         |                      |                   | ÷      |
| Field | l: 🖽 Add 🖩    | G Calculat  | e Selection: 🖓 Select    | t By Attributes 🛛 🕀 Zoo | m To 📲 Switch 📃 Clea | r 🙀 Delete 🗐 Copy | Ξ      |
|       | OBJECTID *    | Shape *     |                          | UNIT_TYPE               | STATENAME            | REGIONNAME        | Date E |
| 52    | 52            | Polygon     | Cesar E. Chavez Nation:  | National Monument       | California           | Pacific West      | 10/8/2 |
| 53    | 53            | Polygon     | Salinas Pueblo Missions  | National Monument       | New Mexico           | Intermountain     | 11/1/1 |
| 54    | 54            | Polygon     | Pinnacles National Park  | National Park           | California           | Pacific West      | 1/10/2 |
| 55    | 55            | Polygon     | Chiricahua National Mc   | National Monument       | Arizona              | Intermountain     | 4/18/1 |
| 56    | 56            | Polygon     | Devils Tower National N  | National Monument       | Wyoming              | Intermountain     | 9/24/1 |
| 57    | 57            | Polygon     | Oregon Caves National    | National Monument       | Oregon               | Pacific West      | 7/12/1 |
| 58    | 58            | Polygon     | John Day Fossil Beds Na  | National Monument       | Oregon               | Pacific West      | 10/26/ |
| 59    | 59            | Polygon     | Lassen Volcanic Nation;  | National Park           | California           | Pacific West      | 8/9/19 |
| 60    | 60            | Polygon     | Canyon de Chelly Natic   | National Monument       | Arizona              | Intermountain     | 4/1/19 |
| 61    | 61            | Polygon     | Mount Rainier National   | National Park           | Washington           | Pacific West      | 3/2/18 |
| 62    | 62            | Polygon     | Castle Mountains Natio   | National Monument       | California           | Pacific West      | 2/12/2 |
| 63    | 63            | Polygon     | George Washington Bir    | National Monument       | Virginia             | Northeast         | 1/23/1 |
| 64    | 64            | Polygon     | Waco Mammoth Natio       | National Monument       | Texas                | Intermountain     | 7/10/2 |
| 65    | 65            | Polygon     | Yosemite National Park   | National Park           | California           | Pacific West      | 10/1/1 |
| 66    | 66            | Polygon     | Statue Of Liberty Nation | National Monument       | New York             | Northeast         | 10/15/ |
|       |               |             |                          |                         |                      |                   |        |
|       |               | 0 of 146 se | lected                   | Filters:                | 🕒 🕛 🌇 🗊 – —          | + 100%            | 13     |

Reorder the fields in your table to make it easier to read.

| UC2   | 021_Attribute | TipsTricks  | s - ArcGIS Pro           |                         |                     |                    | o x    |
|-------|---------------|-------------|--------------------------|-------------------------|---------------------|--------------------|--------|
|       | Parks and Mor | numents >   | < l                      |                         |                     |                    | -      |
| Field | d: 🖽 Add 🞚    | Calculat    | e Selection: 🖓 Select    | t By Attributes 🛛 🕀 Zoo | m To 📲 Switch 📃 Cla | ar 🙀 Delete 🗐 Copy | ≡      |
|       | OBJECTID *    | Shape *     | UNIT_NAME                |                         | STATENAME           | REGIONNAME         | Date E |
| 52    | 52            | Polygon     | Cesar E. Chavez Nation:  | National Monument       | California          | Pacific West       | 10/8/2 |
| 53    | 53            | Polygon     | Salinas Pueblo Missions  | National Monument       | New Mexico          | Intermountain      | 11/1/1 |
| 54    | 54            | Polygon     | Pinnacles National Park  | National Park           | California          | Pacific West       | 1/10/2 |
| 55    | 55            | Polygon     | Chiricahua National Mc   | National Monument       | Arizona             | Intermountain      | 4/18/1 |
| 56    | 56            | Polygon     | Devils Tower National N  | National Monument       | Wyoming             | Intermountain      | 9/24/1 |
| 57    | 57            | Polygon     | Oregon Caves National    | National Monument       | Oregon              | Pacific West       | 7/12/1 |
| 58    | 58            | Polygon     | John Day Fossil Beds Na  | National Monument       | Oregon              | Pacific West       | 10/26/ |
| 59    | 59            | Polygon     | Lassen Volcanic Nation;  | National Park           | California          | Pacific West       | 8/9/19 |
| 60    | 60            | Polygon     | Canyon de Chelly Natic   | National Monument       | Arizona             | Intermountain      | 4/1/19 |
| 61    | 61            | Polygon     | Mount Rainier National   | National Park           | Washington          | Pacific West       | 3/2/18 |
| 62    | 62            | Polygon     | Castle Mountains Natio   | National Monument       | California          | Pacific West       | 2/12/2 |
| 63    | 63            | Polygon     | George Washington Bir    | National Monument       | Virginia            | Northeast          | 1/23/1 |
| 64    | 64            | Polygon     | Waco Mammoth Natio       | National Monument       | Texas               | Intermountain      | 7/10/2 |
| 65    | 65            | Polygon     | Yosemite National Park   | National Park           | California          | Pacific West       | 10/1/1 |
| 66    | 66            | Polygon     | Statue Of Liberty Nation | National Monument       | New York            | Northeast          | 10/15/ |
|       |               |             |                          |                         |                     |                    |        |
| E     |               | 0 of 146 se | lected                   | Filters:                | 🕒 🕘 🌇 🗊 – —         | + 100              | % • 🔁  |

Temporarily hide unnecessary fields in your table.

| UC2021_AttributeTipsTricks - ArcGIS Pro |                                                       |           |                          |                         |                      |                    |        |  |  |
|-----------------------------------------|-------------------------------------------------------|-----------|--------------------------|-------------------------|----------------------|--------------------|--------|--|--|
|                                         | Parks and Mor                                         | numents > | K                        |                         |                      |                    | ÷.     |  |  |
| Field                                   | d: 🖽 Add 🞚                                            | Calculat  | e Selection: 🖫 Select    | t By Attributes 🛛 🕀 Zoo | m To 📲 Switch 📃 Clea | ir 🙀 Delete 🗐 Copy | Ξ      |  |  |
|                                         | OBJECTID *                                            | Shape *   | UNIT_NAME                | UNIT_TYPE               | STATENAME            | REGIONNAME         | Date E |  |  |
| 52                                      | 52                                                    | Polygon   | Cesar E. Chavez Nation:  | National Monument       | California           | Pacific West       | 10/8/2 |  |  |
| 53                                      | 53                                                    | Polygon   | Salinas Pueblo Missions  | National Monument       | New Mexico           | Intermountain      | 11/1/1 |  |  |
| 54                                      | 54                                                    | Polygon   | Pinnacles National Park  | National Park           | California           | Pacific West       | 1/10/2 |  |  |
| 55                                      | 55                                                    | Polygon   | Chiricahua National Mc   | National Monument       | Arizona              | Intermountain      | 4/18/1 |  |  |
| 56                                      | 56                                                    | Polygon   | Devils Tower National N  | National Monument       | Wyoming              | Intermountain      | 9/24/1 |  |  |
| 57                                      | 57                                                    | Polygon   | Oregon Caves National    | National Monument       | Oregon               | Pacific West       | 7/12/1 |  |  |
| 58                                      | 58                                                    | Polygon   | John Day Fossil Beds Na  | National Monument       | Oregon               | Pacific West       | 10/26/ |  |  |
| 59                                      | 59                                                    | Polygon   | Lassen Volcanic Nation;  | National Park           | California           | Pacific West       | 8/9/19 |  |  |
| 60                                      | 60                                                    | Polygon   | Canyon de Chelly Natic   | National Monument       | Arizona              | Intermountain      | 4/1/19 |  |  |
| 61                                      | 61                                                    | Polygon   | Mount Rainier National   | National Park           | Washington           | Pacific West       | 3/2/18 |  |  |
| 62                                      | 62                                                    | Polygon   | Castle Mountains Natio   | National Monument       | California           | Pacific West       | 2/12/2 |  |  |
| 63                                      | 63                                                    | Polygon   | George Washington Bir    | National Monument       | Virginia             | Northeast          | 1/23/1 |  |  |
| 64                                      | 64                                                    | Polygon   | Waco Mammoth Natio       | National Monument       | Texas                | Intermountain      | 7/10/2 |  |  |
| 65                                      | 65                                                    | Polygon   | Yosemite National Park   | National Park           | California           | Pacific West       | 10/1/1 |  |  |
| 66                                      | 66                                                    | Polygon   | Statue Of Liberty Nation | National Monument       | New York             | Northeast          | 10/15/ |  |  |
|                                         |                                                       | 0 (11)    |                          |                         |                      |                    |        |  |  |
|                                         | □     □     Id     ►     ►     +     100%     ▼     2 |           |                          |                         |                      |                    |        |  |  |

Freeze important fields and promote them to the beginning of the table

| UC2021_AttributeTipsTricks - ArcGIS Pro |                                                         |                 |                  |           |              |           |               |        |         |                  | ×  |  |
|-----------------------------------------|---------------------------------------------------------|-----------------|------------------|-----------|--------------|-----------|---------------|--------|---------|------------------|----|--|
|                                         | 📰 Parks and Monuments 🛛 🖷 Fields: Parks and Monuments × |                 |                  |           |              |           |               |        |         |                  |    |  |
| Cu                                      | rrer                                                    | nt Layer P      | arks and Monum   | ents      | •            |           |               |        |         |                  |    |  |
|                                         |                                                         |                 |                  |           |              |           |               |        |         |                  |    |  |
| ⊿l                                      | ly                                                      | Field Name      | Alias            | Data Type | Allow NULL   | Highlight | Number Format | Domain | Default | Length           |    |  |
|                                         |                                                         | OBJECTID        | OBJECTID         | Object ID |              |           | Numeric       |        |         |                  |    |  |
|                                         |                                                         | Shape           | Shape            | Geometry  | <b>V</b>     |           |               |        |         |                  |    |  |
|                                         |                                                         | UNIT_NAME       | UNIT_NAME        | Text      | $\checkmark$ |           |               |        |         | 8                | 3  |  |
|                                         |                                                         | UNIT_TYPE       | UNIT_TYPE        | Text      | 1            |           |               |        |         | 3                | 7  |  |
|                                         |                                                         | STATENAME       | STATENAME        | Text      | ~            |           |               |        |         | 51               | 2  |  |
|                                         |                                                         | REGIONNAME      | REGIONNAME       | Text      | ~            |           |               |        |         | 51               | 2  |  |
|                                         |                                                         | DateEstablished | Date Established | Date      | ~            |           |               |        |         |                  |    |  |
|                                         |                                                         | Visitors2018    | Visitors (2018)  | Long      |              |           | Numeric       |        |         |                  |    |  |
|                                         |                                                         | URLHandle       | URL Handle       | Text      |              |           |               |        |         | 25               | 5  |  |
|                                         |                                                         | ImageLink       | Image URL        | Text      | Dat          | e Form    | at dialo      | g lau  | ncne    | er <sub>25</sub> | 5  |  |
|                                         |                                                         | Demo            | Demo             | Text      | ~            |           |               |        |         |                  | 2  |  |
|                                         |                                                         | Visitors2010    | Visitors (2010)  | Long      | 1            |           | Numeric       |        |         |                  |    |  |
|                                         |                                                         | Visitors2011    | Visitors (2011)  | Long      | ~            |           | Numeric       |        |         |                  |    |  |
|                                         |                                                         | Visitors2012    | Visitors (2012)  | Long      | 1            |           | Numeric       |        |         |                  |    |  |
|                                         |                                                         | Visitors2013    | Visitors (2013)  | Long      | ~            |           | Numeric       |        |         |                  |    |  |
|                                         | •                                                       |                 |                  |           | -            | 1         |               | 1      | 1       | -                | Þ. |  |

New in Pro 2.8, new date time formatting options

| UC2021_AttributeTipsTricks - ArcGIS Pro                                          |     |                 |        |         | o ×    |    |
|----------------------------------------------------------------------------------|-----|-----------------|--------|---------|--------|----|
| Parks Number Format                                                              | ×   |                 |        |         |        | -  |
| Current L Category Date •                                                        |     |                 |        |         |        |    |
| ⊿ily Fi Format None 🔽                                                            | ght | t Number Format | Domain | Default | Length | 1  |
| OE None                                                                          |     | Numeric         |        |         |        | £. |
| Sh System Default                                                                |     |                 |        |         |        |    |
| 1 Jun 2021                                                                       |     |                 |        |         | 83     |    |
| 1 Jun 2021, 6:15:11 PM Cancel                                                    |     |                 |        |         | 37     |    |
| 1 Jun 2021, 18:15:11                                                             |     |                 |        |         |        |    |
| STATENAME S 1 Jun 2021, 6:15 PM                                                  |     |                 |        |         | 512    |    |
| REGIONNAME R 1 Jun 2021, 18:15                                                   |     |                 |        |         | 512    |    |
| DateEstablished D Tuesday, June 1, 2021                                          |     |                 |        |         |        |    |
| Visitors2018 V Tuesday, June 1, 2021, 6:15:11 PM                                 |     | Numeric         |        |         |        |    |
| URLHandle U<br>Tuesday, June 1, 2021, 18:15:11<br>Tuesday, June 1, 2021, 6:15 PM |     |                 |        |         | 255    |    |
| ImageLink Ir Tuesday, June 1, 2021, 18:15                                        |     |                 |        |         | 255    |    |
| Demo D June 1, 2021 Pre-def                                                      | ne  | d list or d     | custo  | om fo   | ormat  |    |
| Visitors2010 V June 1, 2021, 6:15:11 PM                                          |     | Numeric         |        |         |        |    |
| Visitors2011 V June 1, 2021, 18:15:11                                            |     | Numeric         |        |         |        |    |
| Visitors2012 V<br>June 1, 2021, 6:15 PM<br>June 1, 2021, 18:15                   |     | Numeric         |        |         |        |    |
| Visitors2013 V June 2021                                                         |     | Numeric         |        |         |        |    |
|                                                                                  |     |                 |        |         |        | ř. |

New in Pro 2.8, new date time formatting options

| UC2   | UC2021_AttributeTipsTricks - ArcGIS Pro |              |                            |                        |                      |                    |        |  |  |
|-------|-----------------------------------------|--------------|----------------------------|------------------------|----------------------|--------------------|--------|--|--|
|       | Parks and Mor                           | numents      | k                          |                        |                      |                    | -      |  |  |
| Field | d: 🖽 Add 🖩                              | Calculat     | e Selection: 🖓 Select      | t By Attributes 👩 Zoor | m To 📲 Switch 📃 Clea | ar 🙀 Delete 🗐 Copy |        |  |  |
|       | OBJECTID *                              | Shape *      | UNIT_NAME                  | UNIT_TYPE              | STATENAME            | REGIONNAME         | Date E |  |  |
| 2     | 1                                       | Polygon      | Little Bighorn Battlefield | National Monument      | Montana              | Intermountain      | 7/1/19 |  |  |
| 2     | 2                                       | Polygon      | Capulin Volcano Natior     | National Monument      | New Mexico           | Intermountain      | 8/9/19 |  |  |
| 3     | 3                                       | Polygon      | Gila Cliff Dwellings Nati  | National Monument      | New Mexico           | Intermountain      | 11/16/ |  |  |
| 4     | 4                                       | Polygon      | Tuzigoot National Mon      | National Monument      | Arizona              | Intermountain      | 7/25/1 |  |  |
| 5     | 5                                       | Polygon      | Castillo de San Marcos     | National Monument      | Florida              | Southeast          | 10/15/ |  |  |
| 6     | 6                                       | Polygon      | Timpanogos Cave Natio      | National Monument      | Utah                 | Intermountain      | 10/14/ |  |  |
| 7     | 7                                       | Polygon      | Tonto National Monum       | National Monument      | Arizona              | Intermountain      | 10/21/ |  |  |
| 8     | 8                                       | Polygon      | Buck Island Reef Natior    | National Monument      | Virgin Islands       | Southeast          | 12/28/ |  |  |
| 9     | 9                                       | Polygon      | Sunset Crater Volcano №    | National Monument      | Arizona              | Intermountain      | 5/30/1 |  |  |
| 10    | 10                                      | Polygon      | Pipe Spring National M     | National Monument      | Arizona              | Intermountain      | 5/31/1 |  |  |
| 11    | 11                                      | Polygon      | El Morro National Mon      | National Monument      | New Mexico           | Intermountain      | 12/8/1 |  |  |
| 12    | 12                                      | Polygon      | Castle Clinton National    | National Monument      | New York             | Northeast          | 8/12/1 |  |  |
| 13    | 13                                      | Polygon      | Fossil Butte National M    | National Monument      | Wyoming              | Intermountain      | 10/23/ |  |  |
| 14    | 14                                      | Polygon      | Hovenweep National M       | National Monument      | Utah                 | Intermountain      | 3/2/19 |  |  |
| 15    | 15                                      | Polygon      | Fort Union National Mc     | National Monument      | New Mexico           | Intermountain      | 4/5/19 |  |  |
|       |                                         |              |                            |                        |                      |                    |        |  |  |
|       |                                         | 0 of 146 sel | ected                      | Filters:               | 🕒 🕘 🌠 🗘 - —          | + 1009             | 6 • 12 |  |  |

#### Select rows in a table

| Parks and Monuments ×         Field: I Add I Calculate       Selection: I Select By Attributes I Zoom To I Switch I Clear I Delete I Coord         OBJECTID*       Shape*       UNIT_NAME       UNIT_TYPE       STATENAME       REGIONNAME         1       1       Polygon       Little Bighorn Battlefield       National Monument       Montana       Intermountain         2       2       Polygon       Capulin Volcano Natior       National Monument       New Mexico       Intermountain         3       3       Polygon       Gila Cliff Dwellings Nati       National Monument       New Mexico       Intermountain | UC2021_AttributeTipsTricks - ArcGIS Pro |  |  |  |  |  |  |  |  |  |
|----------------------------------------------------------------------------------------------------|-----------------------------------------|--|--|--|--|--|--|--|--|--|
| OBJECTID*       Shape*       UNIT_NAME       UNIT_TYPE       STATENAME       REGIONNAME         1       1       Polygon       Little Bighorn Battlefield       National Monument       Montana       Intermountain         2       2       Polygon       Capulin Volcano Natior       National Monument       New Mexico       Intermountain         3       3       Polygon       Gila Cliff Dwellings Nati       National Monument       New Mexico       Intermountain                                                                                                    | Ψ.                                      |  |  |  |  |  |  |  |  |  |
| 1       Polygon       Little Bighorn Battlefield       National Monument       Montana       Intermountain         2       2       Polygon       Capulin Volcano Nation       National Monument       New Mexico       Intermountain         3       3       Polygon       Gila Cliff Dwellings Nati       National Monument       New Mexico       Intermountain                                                                                                    | ру 🔳                                    |  |  |  |  |  |  |  |  |  |
| 2       2       Polygon       Capulin Volcano Natior       National Monument       New Mexico       Intermountain         3       3       Polygon       Gila Cliff Dwellings Nati       National Monument       New Mexico       Intermountain                                                                                                    | Date E                                  |  |  |  |  |  |  |  |  |  |
| 3 3 Polygon Gila Cliff Dwellings Nati National Monument New Mexico Intermountain                                                                                                    | 7/1/19                                  |  |  |  |  |  |  |  |  |  |
|                                                                                                    | 8/9/19                                  |  |  |  |  |  |  |  |  |  |
|                                                                                                    | 11/16/                                  |  |  |  |  |  |  |  |  |  |
| 4 4 Polygon Tuzigoot National Mon National Monument Arizona Intermountain                                                                                                    | 7/25/1                                  |  |  |  |  |  |  |  |  |  |
| 5 5 Polygon Castillo de San Marcos National Monument Florida Southeast                                                                                                    | 10/15/                                  |  |  |  |  |  |  |  |  |  |
| 6 Polygon Timpanogos Cave Nati National Monument Utah Intermountain                                                                                                    | 10/14/                                  |  |  |  |  |  |  |  |  |  |
| 7 7 Polygon Tonto National Monum National Monument Arizona Intermountain                                                                                                    | 10/21/                                  |  |  |  |  |  |  |  |  |  |
| 8 8 Polygon Buck Island Reef Nation National Monument Virgin Islands Southeast                                                                                                    | 12/28/                                  |  |  |  |  |  |  |  |  |  |
| 9 9 Polygon Sunset Crater Volcano National Monument Arizona Intermountain                                                                                                    | 5/30/1                                  |  |  |  |  |  |  |  |  |  |
| 10 10 Polygon Pipe Spring National M National Monument Arizona Intermountain                                                                                                    | 5/31/1                                  |  |  |  |  |  |  |  |  |  |
| 11 11 Polygon El Morro National Moni National Monument New Mexico Intermountain                                                                                                    | 12/8/1                                  |  |  |  |  |  |  |  |  |  |
| 12 12 Polygon Castle Clinton National National Monument New York Northeast                                                                                                    | 8/12/1                                  |  |  |  |  |  |  |  |  |  |
| 13 13 Polygon Fossil Butte National M National Monument Wyoming Intermountain                                                                                                    | 10/23/                                  |  |  |  |  |  |  |  |  |  |
| 14 14 Polygon Hovenweep National M National Monument Utah Intermountain                                                                                                    | 3/2/19                                  |  |  |  |  |  |  |  |  |  |
| 15 Polygon Fort Union National Mc National Monument New Mexico Intermountain                                                                                                    | 4/5/19                                  |  |  |  |  |  |  |  |  |  |
|                                                                                                    | 00% - 2                                 |  |  |  |  |  |  |  |  |  |

Highlight rows in the "Show selected records" view

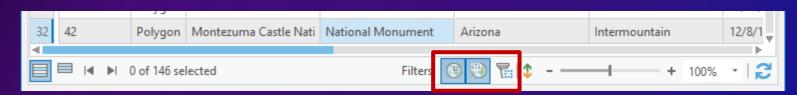

Toggle buttons to filter table by map time, range or extent

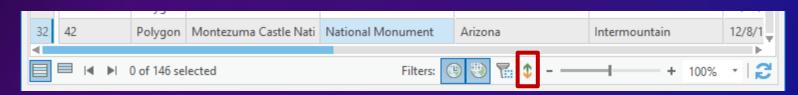

Sort indicator (enabled when table is sorted)

| UC2   | 021_Attribute | TipsTrick   | s - ArcGIS Pro             |                        |                      | [                 |        |
|-------|---------------|-------------|----------------------------|------------------------|----------------------|-------------------|--------|
|       | Parks and Mor | numents )   | ×                          |                        |                      |                   | Ψ.     |
| Field | d: 🖽 Add 🞚    | Calculat    | e Selection: 🖫 Select      | t By Attributes 🛛 Zoor | n To 📲 Switch 📃 Clea | r 🙀 Delete 🚽 Copy | ≡      |
|       | OBJECTID *    | Shape *     | UNIT_NAME                  | UNIT_TYPE              | STATENAME            | REGIONNAME        | Date E |
| 1     | 1             | Polygon     | Little Bighorn Battlefield | National Monument      | Montana              | Intermountain     | 7/1/19 |
| 2     | 2             | Polygon     | Capulin Volcano Natior     | National Monument      | New Mexico           | Intermountain     | 8/9/19 |
| 3     | 3             | Polygon     | Gila Cliff Dwellings Nati  | National Monument      | New Mexico           | Intermountain     | 11/16/ |
| 4     | 4             | Polygon     | Tuzigoot National Mon      | National Monument      | Arizona              | Intermountain     | 7/25/1 |
| 5     | 5             | Polygon     | Castillo de San Marcos     | National Monument      | Florida              | Southeast         | 10/15/ |
| 6     | б             | Polygon     | Timpanogos Cave Natio      | National Monument      | Utah                 | Intermountain     | 10/14/ |
| 7     | 7             | Polygon     | Tonto National Monum       | National Monument      | Arizona              | Intermountain     | 10/21/ |
| 8     | 8             | Polygon     | Buck Island Reef Natior    | National Monument      | Virgin Islands       | Southeast         | 12/28/ |
| 9     | 9             | Polygon     | Sunset Crater Volcano №    | National Monument      | Arizona              | Intermountain     | 5/30/1 |
| 10    | 10            | Polygon     | Pipe Spring National M     | National Monument      | Arizona              | Intermountain     | 5/31/1 |
| 11    | 11            | Polygon     | El Morro National Mon      | National Monument      | New Mexico           | Intermountain     | 12/8/1 |
| 12    | 12            | Polygon     | Castle Clinton National    | National Monument      | New York             | Northeast         | 8/12/1 |
| 13    | 13            | Polygon     | Fossil Butte National M    | National Monument      | Wyoming              | Intermountain     | 10/23/ |
| 14    | 14            | Polygon     | Hovenweep National N       | National Monument      | Utah                 | Intermountain     | 3/2/19 |
| 15    | 15            | Polygon     | Fort Union National Mc     | National Monument      | New Mexico           | Intermountain     | 4/5/19 |
|       |               |             |                            |                        |                      |                   | E C    |
|       |               | 0 of 146 se | lected                     | Filters:               | 🕒 🔍 🏗 🗘 - —          | + 1009            | 6 · 2  |

Note: Always click "Save" from the Edit tab after you're done

#### Type directly into a cell to start editing.

| UC2   | 021   | x  | Book — 🗆 🗙                                        |   |       |                                                                |                   | E          | ı ×     |  |  |
|-------|-------|----|---------------------------------------------------|---|-------|----------------------------------------------------------------|-------------------|------------|---------|--|--|
|       | Parks | A  | 2                                                 | / |       |                                                                |                   |            | -       |  |  |
| Field | d: 🛱  |    | A                                                 |   | elect | elect By Attributes 🕂 Zoom To 📲 Switch 📃 Clear 💂 Delete 🚽 Copy |                   |            |         |  |  |
|       | OB    | 1  | FilePath                                          | П |       | FilePath                                                       | UNIT_TYPE         | STATENAME  | REGIO   |  |  |
| 1     | 21    | 2  | 021_Cabril                                        |   | onu   | <null></null>                                                  | National Monument | California | Pacific |  |  |
| 2     | 22    | 3  | 022_Sequoia.jpg                                   |   | ırk   | <null></null>                                                  | National Park     | California | Pacific |  |  |
| 3     | 41    | 4  | 041_LavaBeds.jpg                                  |   | м     | <null></null>                                                  | National Monument | California | Pacific |  |  |
|       |       | 5  | 043_KingsCanyon.jpg                               |   |       | <null></null>                                                  |                   | California |         |  |  |
| 4     | 43    | 6  | 049_DevilsPostpile.jpg                            |   | n     |                                                                | National Park     |            | Pacific |  |  |
| 5     | 49    | 7  | 052_CesarEChavez.jpg                              |   | D     | <null></null>                                                  | National Monument | California | Pacific |  |  |
| 6     | 52    | 8  | 054_Pinnacles.jpg                                 |   | io    | <null></null>                                                  | National Monument | California | Pacific |  |  |
| 7     | 54    | -  | 059_LassenVolcanic.jpg<br>062 CastleMountains.jpg |   | Pa    | <null></null>                                                  | National Park     | California | Pacific |  |  |
| 8     | 59    | 11 | 065 Yosemite.jpg                                  |   | io    | <null></null>                                                  | National Park     | California | Pacific |  |  |
| 9     | 62    | 12 | 111 JoshuaTree.jpg                                |   | at    | <null></null>                                                  | National Monument | California | Pacific |  |  |
| 10    | 65    | 13 | 116_TuleLake.jpg                                  |   | ark   | <null></null>                                                  | National Park     | California | Pacific |  |  |
|       |       | 14 | 117_MuirWoods.jpg                                 |   | dik   |                                                                |                   |            |         |  |  |
| 11    | 111   | 15 | 122_Redwood.jpg                                   |   | 1     | <null></null>                                                  | National Park     | California | Pacific |  |  |
| 12    | 116   | 16 | 128_DeathValley.jpg                               |   | M     | <null></null>                                                  | National Monument | California | Pacific |  |  |
| 13    | 117   | 17 | 140_ChannelIslands.jpg                            | - | al    | <null></null>                                                  | National Monument | California | Pacific |  |  |
| 14    | 122   | 10 |                                                   | - | a     | <null></null>                                                  | National Park     | California | Pacific |  |  |
| 15    | 128   |    |                                                   |   | al    | <null></null>                                                  | National Park     | California | Pacific |  |  |
|       |       | _  |                                                   | - |       |                                                                | 1                 |            |         |  |  |
|       |       |    | 0 of 16 selected                                  |   |       | Filter                                                         | : 🕒 🖱 🔚 🗘 - —     | + 100%     | - 12    |  |  |

Note: New rows are created if the pasted data contains more rows than the table, new fields are not created

Copy Excel data and paste it directly into your table

| UC2                                                                       | UC2021_AttributeTipsTricks - ArcGIS Pro |              |                        |                        |                    |                  |            |  |  |  |
|---------------------------------------------------------------------------|-----------------------------------------|--------------|------------------------|------------------------|--------------------|------------------|------------|--|--|--|
|                                                                           | III Parks and Monuments ×               |              |                        |                        |                    |                  |            |  |  |  |
| Field                                                                     | d: 📰 Add 🖪                              | Calculat     | e Selection: 🖓 Select  | t By Attributes 👩 Zoom | To 🖶 Switch 📃 Clea | r 🙀 Delete 🚽 Cop | y <b>=</b> |  |  |  |
| NationalMonument     Find in: All fields     X       Filter results     X |                                         |              |                        |                        |                    |                  |            |  |  |  |
| OBJECTID * Shape * UNIT_NAME UNIT_TYPE STATENAME REGIONNAME Date E        |                                         |              |                        |                        |                    |                  |            |  |  |  |
| 1                                                                         | 21                                      | Polygon      | Cabrillo National Monu | NationalMonument       | California         | Pacific West     | 10/14/     |  |  |  |
| 2                                                                         | 22                                      | Polygon      | Sequoia National Park  | National Park          | California         | Pacific West     | 9/25/1     |  |  |  |
| 3                                                                         | 41                                      | Polygon      | Lava Beds National M   | NationalMonument       | California         | Pacific West     | 11/21/     |  |  |  |
| 4                                                                         | 43                                      | Polygon      | Kings Canyon Nation    | National Park          | California         | Pacific West     | 3/4/19     |  |  |  |
| 5                                                                         | 49                                      | Polygon      | Devils Postpile Natio  | NationalMonument       | California         | Pacific West     | 7/6/19     |  |  |  |
| 6                                                                         | 52                                      | Polygon      | Cesar E. Chavez Natio  | NationalMonument       | California         | Pacific West     | 10/8/2     |  |  |  |
| 7                                                                         | 54                                      | Polygon      | Pinnacles National Pa  | National Park          | California         | Pacific West     | 1/10/2     |  |  |  |
| 8                                                                         | 59                                      | Polygon      | Lassen Volcanic Natio  | National Park          | California         | Pacific West     | 8/9/19     |  |  |  |
| 9                                                                         | 62                                      | Polygon      | Castle Mountains Nat   | NationalMonument       | California         | Pacific West     | 2/12/2     |  |  |  |
| 10                                                                        | 65                                      | Polygon      | Yosemite National Park | National Park          | California         | Pacific West     | 10/1/1     |  |  |  |
| 11                                                                        | 111                                     | Polygon      | Joshua Tree National   | National Park          | California         | Pacific West     | 10/31/     |  |  |  |
| 12                                                                        | 116                                     | Polygon      | Tule Lake National M   | NationalMonument       | California         | Pacific West     | 12/5/2     |  |  |  |
| 13                                                                        | 117                                     | Polvaon      | Muir Woods National    | NationalMonument       | California         | Pacific West     | 1/9/19     |  |  |  |
|                                                                           |                                         | 0 of 16 sele | ected                  | Filters: (             | 99714 - —          | + 10             | 0% •   🔁   |  |  |  |

#### Find values in the table and replace them with new values

|    | UC2021_AttributeTipsTricks - ArcGIS Pro |                   |            |               |                                        |  |  |  |  |  |  |
|----|-----------------------------------------|-------------------|------------|---------------|----------------------------------------|--|--|--|--|--|--|
|    | 1: 🗊 📰                                  | Selection: 🖷 🥑 🖥  |            | Rows:         |                                        |  |  |  |  |  |  |
|    | OBJECTID *                              | Name              | SeasonID * | Finish        | Insert Rows                            |  |  |  |  |  |  |
| 1  | 1                                       | Richard Hatch     | 1          | Sole Survivor | Insert one or more rows into the table |  |  |  |  |  |  |
| 2  | 2                                       | Kelly Wiglesworth | 1          | Runner-up     |                                        |  |  |  |  |  |  |
| 3  | 3                                       | Rudy Boesch       | 1          | Jury          |                                        |  |  |  |  |  |  |
| 4  | 4                                       | Susan "Sue" Hawk  | 1          | Jury          |                                        |  |  |  |  |  |  |
| 5  | 5                                       | Sean Kenniff      | 1          | Jury          |                                        |  |  |  |  |  |  |
| 6  | 6                                       | Colleen Haskell   | 1          | Jury          |                                        |  |  |  |  |  |  |
| 7  | 7                                       | Gervase Peterson  | 1          | Jury          |                                        |  |  |  |  |  |  |
| 8  | 8                                       | Jenna Lewis       | 1          | Jury          |                                        |  |  |  |  |  |  |
| 9  | 9                                       | Greg Buis         | 1          | Jury          |                                        |  |  |  |  |  |  |
| 10 | 10                                      | Greatchen Cordy   | 1          | Voted Out     |                                        |  |  |  |  |  |  |
| 11 | 11                                      | Joel Klug         | 1          | Voted Out     |                                        |  |  |  |  |  |  |
| 12 | 12                                      | Dirk Been         | 1          | Voted Out     |                                        |  |  |  |  |  |  |
| 13 | 13                                      | Ramona Gray       | 1          | Voted Out     |                                        |  |  |  |  |  |  |
| 14 | 14                                      | Stacey Stillman   | 1          | Voted Out     |                                        |  |  |  |  |  |  |
| 15 | 15                                      | B.B. Andersen     | 1          | Voted Out     |                                        |  |  |  |  |  |  |
| 16 |                                         | 0 of 735 selected | Filter     | v-+           | ↓+ 100% -   ♂                          |  |  |  |  |  |  |

#### Insert new rows into standalone tables

| Add Join                                   | ? × |
|--------------------------------------------|-----|
| Input Table<br>U.S. Counties (Generalized) | • 🚘 |
| Input Join Field<br>STATE_NAME             |     |
| Join Table<br>U.S. States (Generalized)    | •   |
| Join Table Field<br>STATE_NAME             |     |
| ✓ Keep All Target Features                 |     |
| Validate Join                              |     |
|                                            | ОК  |

| Add Relate                                            | ?  | × |
|-------------------------------------------------------|----|---|
| Layer Name or Table View<br>U.S. States (Generalized) | •  |   |
| Input Relate Field                                    |    | _ |
| STATE_NAME                                            |    | • |
| Relate Table                                          |    |   |
| U.S. Counties (Generalized)                           | •  |   |
| Output Relate Field                                   |    |   |
| STATE_NAME                                            |    | • |
| Relate Name                                           |    |   |
| Relate1                                               |    |   |
| Cardinality                                           |    |   |
| One to many                                           |    | • |
|                                                       |    |   |
|                                                       |    |   |
| Г                                                     | OK |   |

#### Add Relate GP tool

#### Add Join GP tool

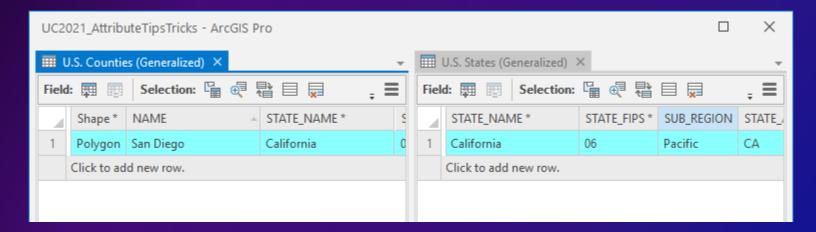

#### **One-to-one relationship**

San Diego County is only related to the state of California

Use joins for these relationships

| UC2021_AttributeT               | ipsTricks - ArcGIS Pro | )            |          |     |        |            |                 |              |
|---------------------------------|------------------------|--------------|----------|-----|--------|------------|-----------------|--------------|
| 🔠 U.S. States (Gene             | eralized) ×            |              | Ŧ        | 💷 L | J.S. C | ounties (G | eneralized) ×   | -            |
| Field: 📰 🔄 Selection: 🖫 🛃 🖶 📮 📮 |                        |              |          |     |        | s 📰 s      | election: 🔓 🤂 🚏 | ■ <b>,</b>   |
| AREA S                          | TATE_NAME *            | STATE_FIPS * | SUB_REGI |     | ID *   | Shape *    | NAME            | STATE_NAME * |
| 1 157776.31 C                   | alifornia              | 06           | Pacific  | 1   |        | Polygon    | Alameda         | California   |
| Click to add new                | w row.                 |              |          | 2   |        | Polygon    | Alpine          | California   |
|                                 |                        |              |          | 3   |        | Polygon    | Amador          | California   |
|                                 |                        |              |          | 4   |        | Polygon    | Butte           | California   |
|                                 |                        |              |          | 5   |        | Polygon    | Calaveras       | California   |
|                                 |                        |              |          | 6   |        | Polygon    | Colusa          | California   |
|                                 |                        |              |          | 7   |        | Polygon    | Contra Costa    | California   |
|                                 |                        |              |          | 8   |        | Polygon    | Del Norte       | California   |
|                                 |                        |              |          | 9   |        | Polygon    | El Dorado       | California   |
|                                 |                        |              |          | 10  |        | Polygon    | Fresno          | California   |

**One-to-many relationship** 

California has many counties

Use relates for these relationships

Joins and relates are temporary

Create a relationship class at the database level for a permanent solution.

| Geoprocessing                    | - E ×    |  |  |  |  |
|----------------------------------|----------|--|--|--|--|
| Create Relationship Class        | $\oplus$ |  |  |  |  |
| Parameters Environments          | ?        |  |  |  |  |
| Origin Table                     | 1        |  |  |  |  |
| states •                         |          |  |  |  |  |
| Destination Table                |          |  |  |  |  |
| counties -                       |          |  |  |  |  |
| Output Relationship Class        |          |  |  |  |  |
| states_counties                  |          |  |  |  |  |
| Relationship Type                |          |  |  |  |  |
| Simple                           | •        |  |  |  |  |
| Forward Path Label               |          |  |  |  |  |
| counties                         |          |  |  |  |  |
| Backward Path label              |          |  |  |  |  |
| states                           |          |  |  |  |  |
| Message Direction                |          |  |  |  |  |
| None (no messages propagated) -  |          |  |  |  |  |
| Cardinality                      |          |  |  |  |  |
| One to many (1:M)                | •        |  |  |  |  |
| Relationship class is attributed |          |  |  |  |  |
| Origin Primary Key               |          |  |  |  |  |
|                                  |          |  |  |  |  |
| 🜔 Ru                             | in *     |  |  |  |  |

#### Attributes in the Table: UI options and customization

| Options                 | X                                                               |
|-------------------------|-----------------------------------------------------------------|
| Geoprocessing           | Cat antiana far adding navy ravy                                |
| Device Location         | Set options for adding new rows                                 |
| Share and Download      | Hide the 'Click to add new row' option for feature class tables |
| Raster and Imagery      |                                                                 |
| Full Motion Video       |                                                                 |
| Display                 |                                                                 |
| Table                   |                                                                 |
| Layout                  |                                                                 |
| Text and Graphics       |                                                                 |
| Color Management        |                                                                 |
| BIM                     |                                                                 |
| CAD                     |                                                                 |
| Metadata                |                                                                 |
| Indexing                |                                                                 |
| Location Referencing    |                                                                 |
| Geodatabase Replication |                                                                 |
| Proofing                |                                                                 |
| Language                |                                                                 |
| User Interface          |                                                                 |
| Customize the Ribbon    |                                                                 |
| Quick Access Toolbar    | Learn more about table options                                  |
|                         | OK Cancel                                                       |

Prevent creating non-spatial rows by hiding the "Click to add new row" option at the bottom of the table.

#### Attributes in the Table: UI options and customization

Options х Geoprocessing Set user interface options Device Location Share and Download General Raster and Imagery ✓ Context menus remember last selection Full Motion Video Set default options for working with views Display Table Tables Position of the first view opened in the project Layout O Docked below the active map Text and Graphics Stacked on top of the active view Color Management BIM As a separate floating window CAD Stack additional views on top of the last active table view Metadata Indexing Charts Location Referencing > Videos Geodatabase Replication Proofing > ModelBuilder Language > Notebook User Interface Customize the Ribbon Learn more about user interface settings Quick Access Toolbar

OK Cancel

#### Set default options for how and where tables will open.

|    | OBJECTID * | Shape * | UNIT_NAME                  | UNIT_TYPE         | STATENAME      | REGIONNAME    |
|----|------------|---------|----------------------------|-------------------|----------------|---------------|
| 1  | 8          | Polygon | Buck Island Reef Nation    | National Monument | Virgin Islands | Southeast     |
| 2  | 2          | Polygon | Capulin Volcano Nation     | National Monument | New Mexico     | Intermountain |
| 3  | 5          | Polygon | Castillo de San Marcos     | National Monument | Florida        | Southeast     |
| 4  | 12         | Polygon | Castle Clinton National    | National Monument | New York       | Northeast     |
| 5  | 16         | Polygon | Dry Tortugas National P    | National Park     | Florida        | Southeast     |
| 6  | 11         | Polygon | El Morro National Mon      | National Monument | New Mexico     | Intermountain |
| 7  | 17         | Polygon | Fort Frederica National    | National Monument | Georgia        | Southeast     |
| 8  | 15         | Polygon | Fort Union National Mc     | National Monument | New Mexico     | Intermountain |
| 9  | 13         | Polygon | Fossil Butte National M    | National Monument | Wyoming        | Intermountain |
| 10 | 3          | Polygon | Gila Cliff Dwellings Nati  | National Monument | New Mexico     | Intermountain |
| 11 | 14         | Polygon | Hovenweep National N       | National Monument | Utah           | Intermountain |
| 12 | 1          | Polygon | Little Bighorn Battlefield | National Monument | Montana        | Intermountain |
| 13 | 10         | Polygon | Pipe Spring National M     | National Monument | Arizona        | Intermountain |
| 14 | 9          | Polygon | Sunset Crater Volcano №    | National Monument | Arizona        | Intermountain |
| 15 | 6          | Polygon | Timpanogos Cave Natio      | National Monument | Utah           | Intermountain |

# Organizing and Editing a Table in Pro Alycia Rajendran

# **Attributes in a Pop-up**

Jill Scholz

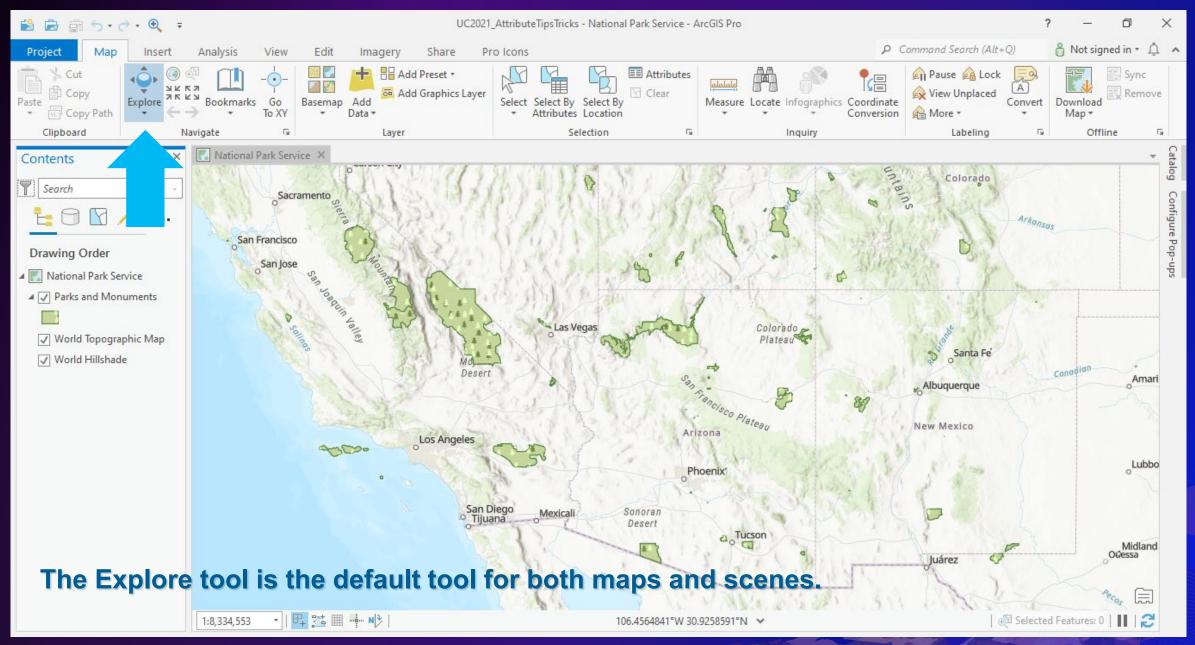

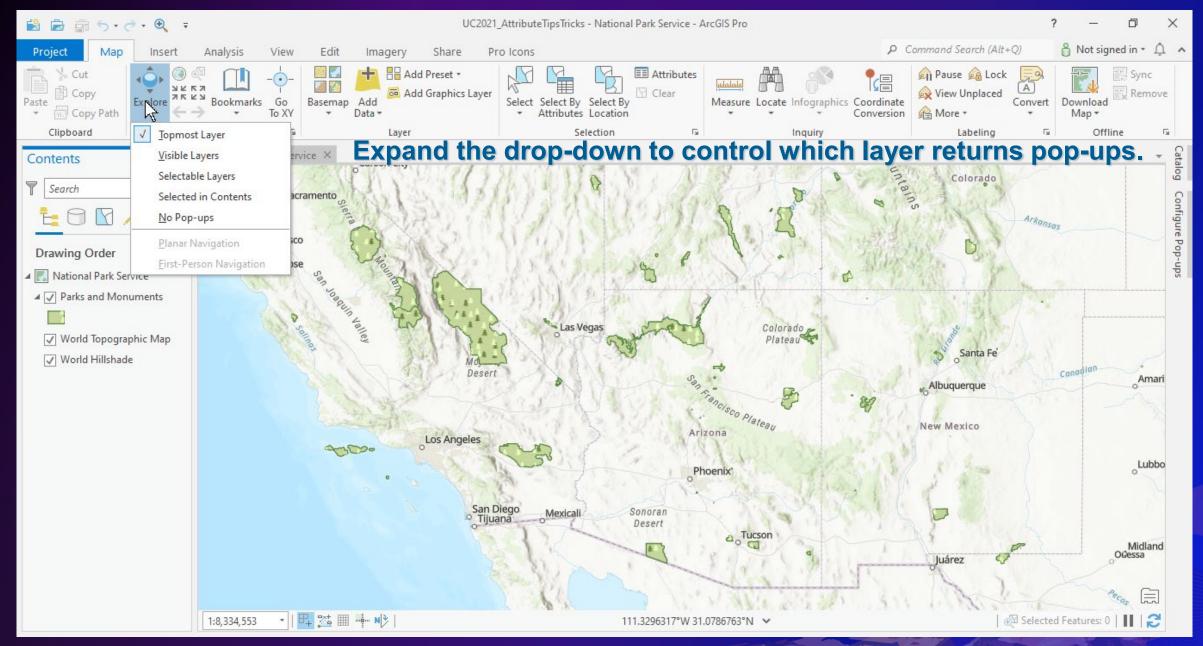

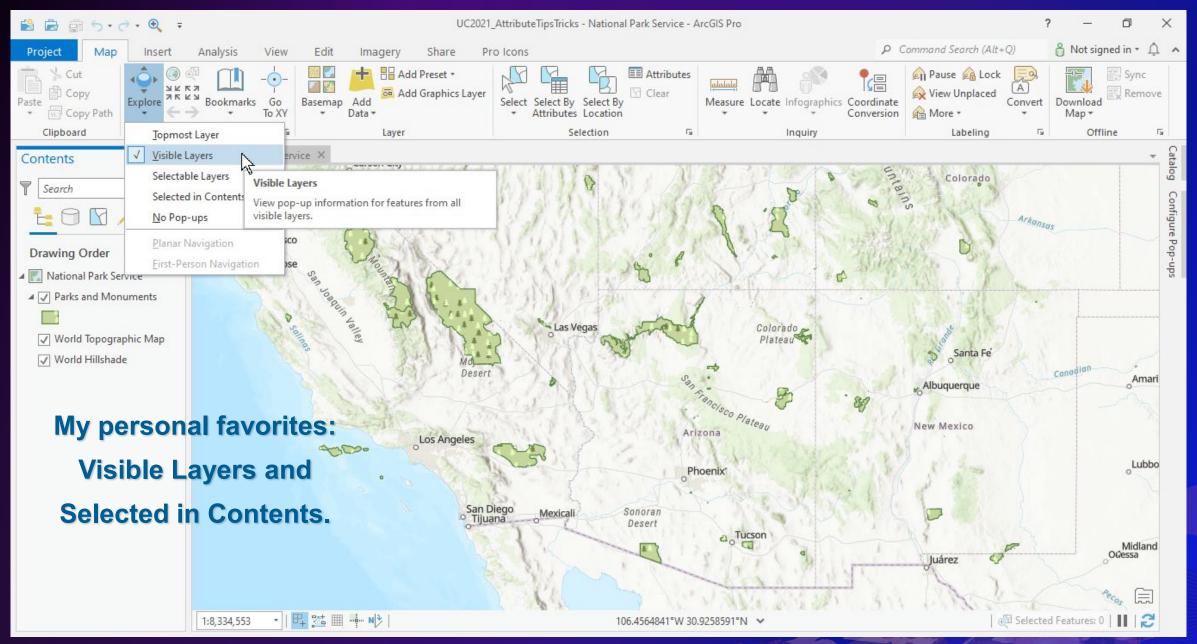

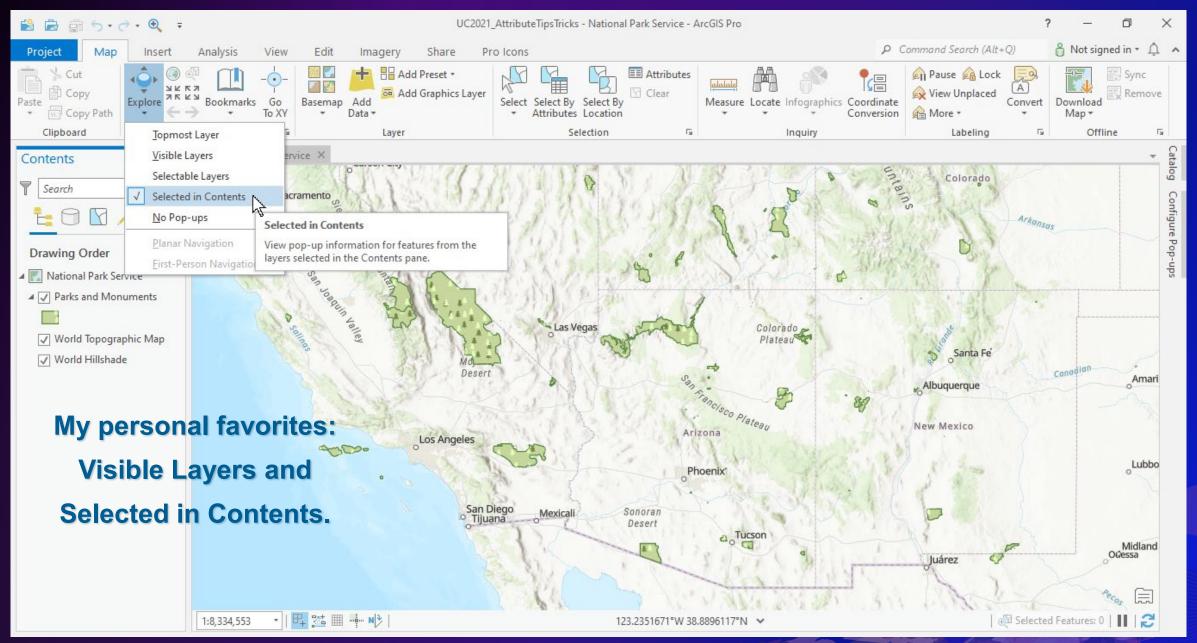

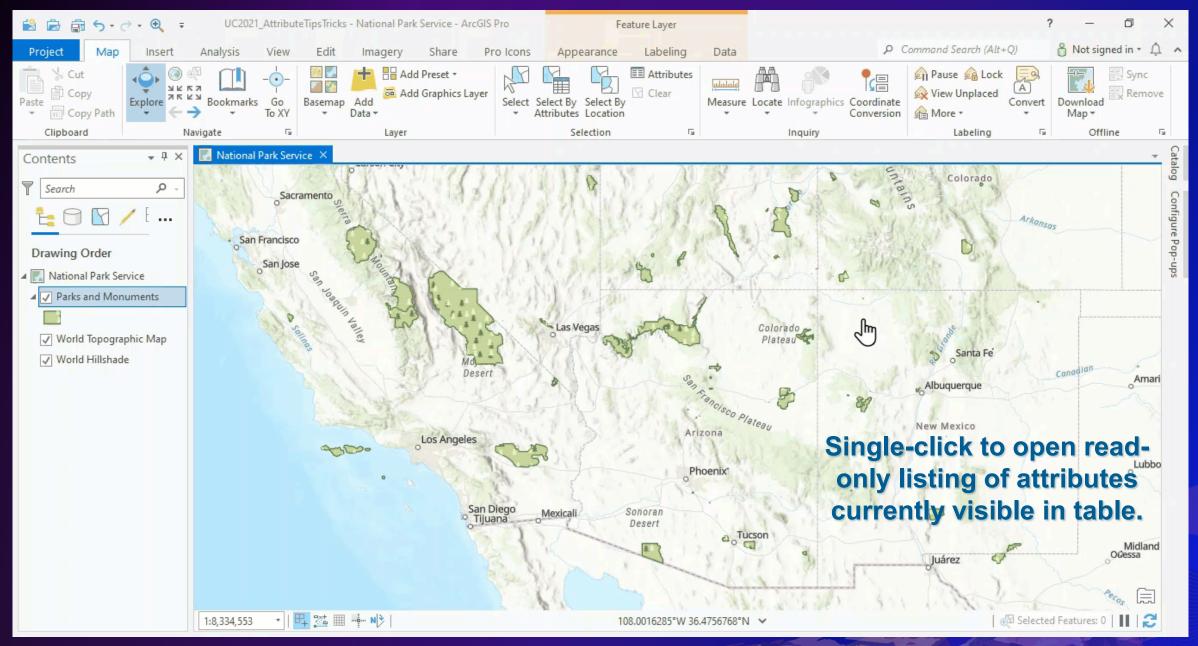

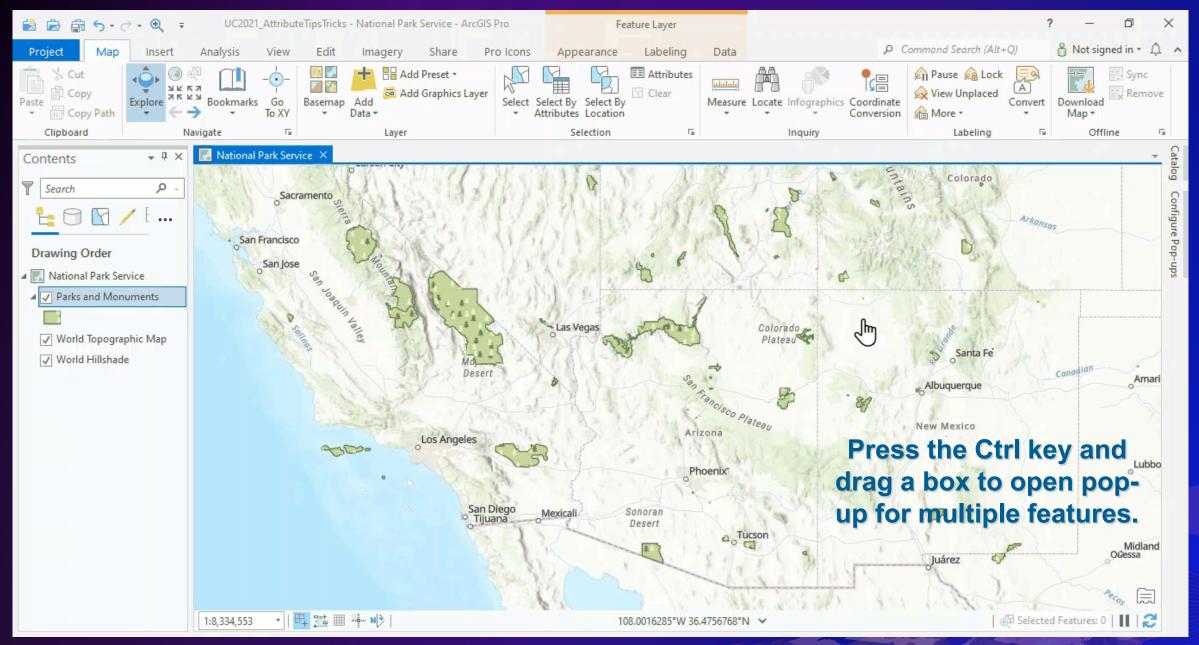

#### - 🗆 🗙 Pop-up Parks and Monuments (4) Canyonlands National Park Capitol Reef National Park Colorado National Monument Arches National Park Parks and Monuments - Canyonlands National Park OBJECTID 28 Canyonlands National Park UNIT NAME National Park UNIT TYPE STATENAME Utah REGIONNAME Intermountain Date 9/12/1964 Established Visitors (2018) 739449 URL Handle cany Image URL https://www.nps.gov/media/photo/gallery-item.htm?pg=6047465&id=5A678E4C-155D-451F-67D07013D9C51778&gid=5AB4426C-155D-451F-670E2F4BB408AFDD Visitors (2010) 435908 Visitors (2011) 473773 Visitors (2012) 452952 Visitors (2013) 462242 Visitors (2014) 542431 Visitors (2015) 634607 Visitors (2016) 776218 Visitors (2017) 742271 Canyonlands invites you to explore a wilderness of countless canyons and fantastically formed buttes Information carved by the Colorado River and its tributaries. Rivers divide the park into four districts: Island in the Sky, The Needles, The Maze, and the rivers themselves. These areas share a primitive desert atmosphere, but each offers different opportunities for sightseeing and adventure. 🚔 🕅 🌞 4 1 of 4 ▶ 109.8801734°W 38.2455637°N

#### **Tree view listing all identified items** grouped by layer

#### Attributes of one feature at a time

| Pop-up                                 |                                                                                                    |   |  |  |  |  |  |
|----------------------------------------|----------------------------------------------------------------------------------------------------|---|--|--|--|--|--|
| Canyonlan<br>Capitol Ree<br>Colorado N | <ul> <li>Parks and Monuments (4)</li> <li>Canyonlands National Park</li> <li>Capitol Reef National Park</li> <li>Colorado National Monument</li> <li>Arches National Park</li> </ul>                                                                                                    |   |  |  |  |  |  |
| Parks and Mor                          | numents - Canyonlands National Park                                                                                                    |   |  |  |  |  |  |
| Image URL                              | https://www.nps.gov/media/photo/gallery-item.htm?pg=604/465&id=5A6/8E4C-155D-451E-<br>67D07013D9C51778&gid=5AB4426C-155D-451E-670E2E4BB408AEDD                                                                                                    | 1 |  |  |  |  |  |
| Visitors (2010)                        | 435908                                                                                                    |   |  |  |  |  |  |
| Visitors (2011)                        | 473773                                                                                                    |   |  |  |  |  |  |
| Visitors (2012)                        | 452952                                                                                                    |   |  |  |  |  |  |
| Visitors (2013)                        | 462242                                                                                                    |   |  |  |  |  |  |
| Visitors (2014)                        | 542431                                                                                                    |   |  |  |  |  |  |
| Visitors (2015)                        | 634607                                                                                                    |   |  |  |  |  |  |
| Visitors (2016)                        | 776218                                                                                                    |   |  |  |  |  |  |
| Visitors (2017)                        | 742271                                                                                                    |   |  |  |  |  |  |
| Information                            | Canyonlands invites you to explore a wilderness of countless canyons and fantastically formed buttes<br>carved by the Colorado River and its tributaries. Rivers divide the park into four districts: Island in the<br>Sky, The Needles, The Maze, and the rivers themselves. These areas share a primitive desert<br>atmosphere, but each offers different opportunities for sightseeing and adventure. |   |  |  |  |  |  |
| Shape_Length                           | 353937.358778                                                                                                    |   |  |  |  |  |  |
| Shape_Area                             | 2196490657.193834                                                                                                    |   |  |  |  |  |  |
| 028 Саруор                             | lands ing                                                                                                    |   |  |  |  |  |  |

028\_Canyonlands.jpg

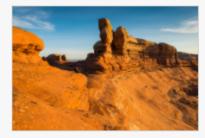

### Image attachments are included below

🔒 🗹 🌸 🔾

| <sup>p</sup> op-up | * 🗆                                                                                                    | × |
|--------------------|----------------------------------------------------------------------------------------------------|---|
| Capitol Reel       | Is National Park<br>f National Park<br>ational Monument                                                                                                    |   |
| Parks and Mon      | uments - Canyonlands National Park                                                                                                    |   |
| Image URL          | https://www.nps.gov/media/photo/gallery-item.htm?pg=604/465&id=5A6/8E4C-155D-451E-<br>67D07013D9C51778&gid=5A84426C-155D-451E-670E2F48B408AFDD                                                                                                    |   |
| Visitors (2010)    | 435908                                                                                                    |   |
| Visitors (2011)    | 473773                                                                                                    |   |
| Visitors (2012)    | 452952                                                                                                    |   |
| Visitors (2013)    | 462242                                                                                                    |   |
| Visitors (2014)    | 542431                                                                                                    |   |
| Visitors (2015)    | 634607                                                                                                    |   |
| Visitors (2016)    | 776218                                                                                                    |   |
| Visitors (2017)    | 742271                                                                                                    |   |
| Information        | Canyonlands invites you to explore a wilderness of countless canyons and fantastically formed buttes carved by the Colorado River and its tributaries. Rivers divide the park into four districts: Island in the Sky, The Needles, The Maze, and the rivers themselves. These areas share a primitive desert atmosphere, but each offers different opportunities for sightseeing and adventure. |   |
| Shape_Length       | 353937.358778                                                                                                    |   |
| Shape_Area         | 2196490657.193834                                                                                                    |   |

028\_Canyonlands.jpg

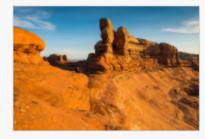

## Drag gray section divider to resize

| Parks and Monuments (4)     Canvonlands National Park                                                                                                    |   |  |  |  |  |  |  |
|----------------------------------------------------------------------------------------------------|---|--|--|--|--|--|--|
| Canyonlands National Park                                                                                                    |   |  |  |  |  |  |  |
| Capitol Reef National Park<br>Colorado National Monument                                                                                                    |   |  |  |  |  |  |  |
| Arches National Park                                                                                                    |   |  |  |  |  |  |  |
| Parks and Monuments - Canyonlands National Park                                                                                                    | 1 |  |  |  |  |  |  |
| 67D07013D9C51778&gid=5AB4426C-155D-451F-670E2F4BB408AFDD                                                                                                    |   |  |  |  |  |  |  |
| Visitors (2010) 435908                                                                                                    |   |  |  |  |  |  |  |
| Visitors (2011) 473773                                                                                                    |   |  |  |  |  |  |  |
| Visitors (2012) 452952                                                                                                    |   |  |  |  |  |  |  |
| Visitors (2013) 462242                                                                                                    |   |  |  |  |  |  |  |
| Visitors (2014) 542431                                                                                                    |   |  |  |  |  |  |  |
| Visitors (2015) 634607                                                                                                    |   |  |  |  |  |  |  |
| Visitors (2016) 776218                                                                                                    |   |  |  |  |  |  |  |
| Visitors (2017) 742271                                                                                                    |   |  |  |  |  |  |  |
| Information Canyonlands invites you to explore a wilderness of countless canyons and fantastically formed buttes carved by the Colorado River and its tributaries. Rivers divide the park into four districts: Island in the Sky, The Needles, The Maze, and the rivers themselves. These areas share a primitive desert atmosphere, but each offers different opportunities for sightseeing and adventure. |   |  |  |  |  |  |  |
| Shape_Length 353937.358778                                                                                                    |   |  |  |  |  |  |  |
| Shape_Area 2196490657.193834                                                                                                    |   |  |  |  |  |  |  |

028\_Canyonlands.jpg

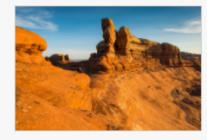

### Hover over to reveal quick buttons that...

| Pop-up              | ▼                                                                                                    | × |
|---------------------|----------------------------------------------------------------------------------------------------|---|
| Parks and Mon       | uments - Canyonlands National Park                                                                                                    |   |
| OBJECTID            | 28                                                                                                    | Í |
| UNIT_NAME           | Canyonlands National Park                                                                                                    |   |
| UNIT_TYPE           | National Park                                                                                                    |   |
| STATENAME           | Utah                                                                                                    |   |
| REGIONNAME          | Intermountain                                                                                                    |   |
| Date<br>Established | 9/12/1964                                                                                                    |   |
| Visitors (2018)     | 739449                                                                                                    |   |
| URL Handle          | cany                                                                                                    |   |
| Image URL           | https://www.nps.gov/media/photo/gallery-item.htm?pg=6047465&id=5A678E4C-155D-451F-<br>67D07013D9C51778&gid=5AB4426C-155D-451F-670E2F4BB408AFDD                                                                                                    |   |
| Visitors (2010)     | 435908                                                                                                    |   |
| Visitors (2011)     | 473773                                                                                                    |   |
| Visitors (2012)     | 452952                                                                                                    |   |
| Visitors (2013)     | 462242                                                                                                    |   |
| Visitors (2014)     | 542431                                                                                                    |   |
| Visitors (2015)     | 634607                                                                                                    |   |
| Visitors (2016)     | 776218                                                                                                    |   |
| Visitors (2017)     | 742271                                                                                                    |   |
| Information         | Canyonlands invites you to explore a wilderness of countless canyons and fantastically formed butte<br>carved by the Colorado River and its tributaries. Rivers divide the park into four districts: Island in the<br>Sky, The Needles, The Maze, and the rivers themselves. These areas share a primitive desert<br>atmosphere, but each offers different opportunities for sightseeing and adventure. |   |
| Shape_Length        | 353937.358778                                                                                                    |   |
| Shape_Area          | 2196490657.193834                                                                                                    |   |
| 028_Canyonl         | ands.jpg                                                                                                    |   |

109.8801734°W 38.2455637°N

🖶 🗹 🌞 🔍

#### Hide the Top portion

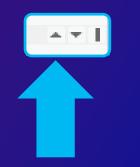

4 1 of 4 ▶

# Pop-up Parks and Monuments (4) Canyonlands National Park

Capitol Reef National Park Colorado National Monument Arches National Park Hide the Bottom portion

**-** □ ×

| Pop-up                     | <b>→</b> □> |
|----------------------------|-------------|
| Parks and Monuments (4)    |             |
| Canyonlands National Park  |             |
| Capitol Reef National Park |             |
| Colorado National Monument |             |
| Arches National Park       |             |
|                            |             |

## Drag gray divider to reveal hidden side

🖶 🖸 🌸 🔍

- □ ×

🚔 🗹 🔅

#### Pop-up ▲ Parks and Monuments (4) Parks and Monuments - Canyonlands National Park Canyonlands National Park Capitol Reef National Park OBJECTID 28 Colorado National Monument Canyonlands National Park UNIT NAME Arches National Park National Park UNIT\_TYPE STATENAME Utah REGIONNAME Intermountain 9/12/1964 Date Established Visitors (2018) 739449 URL Handle cany Image URL https://www.nps.gov/media/photo/gallery-item.htm? pg=6047465&id=5A678E4C-155D-451F-67D07013D9C51778&gid=5AB4426C-155D-451F-670E2F4BB408AFDD Visitors (2010) 435908 Visitors (2011) 473773 Visitors (2012) 452952 Visitors (2013) 462242 Visitors (2014) 542431 Visitors (2015) 634607 Visitors (2016) 776218 Visitors (2017) 742271 Canyonlands invites you to explore a wilderness of Information countless canyons and fantastically formed buttes carved by the Colorado River and its tributaries. Rivers divide the park into four districts: Island in the Sky, The Needles, The Maze, and the rivers themselves. These areas share a primitive desert atmosphere, but each offers different opportunities for sightseeing and adventure. Shape\_Length 353937.358778 2196490657.193834 Shape Area 109.8801734°W 38.2455637°N

## Switch to side-by-side orientation

| Pop-up                     | Pop-up 👻 🗖 🗙                                                                                                    |   |  |  |  |  |  |
|----------------------------|----------------------------------------------------------------------------------------------------|---|--|--|--|--|--|
| Parks and Mon              | umente (4)                                                                                                    |   |  |  |  |  |  |
|                            | Is National Park                                                                                                    |   |  |  |  |  |  |
|                            | National Park                                                                                                    |   |  |  |  |  |  |
| Colorado Na<br>Arches Nati | ational Monument                                                                                                    |   |  |  |  |  |  |
| Arches Hadi                | onur runk                                                                                                    |   |  |  |  |  |  |
|                            |                                                                                                    |   |  |  |  |  |  |
| Parks and Mon              | uments - Canyonlands National Park                                                                                                    |   |  |  |  |  |  |
| OBJECTID                   | 28                                                                                                    |   |  |  |  |  |  |
|                            | Zo<br>Canyonlands National Park                                                                                                    |   |  |  |  |  |  |
| UNIT_NAME                  | Canyonianos National Park                                                                                                    |   |  |  |  |  |  |
| UNIT_TYPE<br>STATENAME     | Utah                                                                                                    |   |  |  |  |  |  |
|                            |                                                                                                    |   |  |  |  |  |  |
| REGIONNAME                 |                                                                                                    |   |  |  |  |  |  |
| Date<br>Established        | 9/12/1964                                                                                                    |   |  |  |  |  |  |
| Visitors (2018)            | 739449                                                                                                    |   |  |  |  |  |  |
| URL Handle                 | cany                                                                                                    |   |  |  |  |  |  |
| Image URL                  | https://www.nps.gov/media/photo/gallery-item.htm?pg=6047465&id=5A678E4C-155D-451F-<br>67D07013D9C51778&gid=5A84426C-155D-451F-670E2F48B408AFDD                                                                                                    |   |  |  |  |  |  |
| Visitors (2010)            | 435908                                                                                                    |   |  |  |  |  |  |
| Visitors (2011)            | 473773                                                                                                    |   |  |  |  |  |  |
| Visitors (2012)            | 452952                                                                                                    |   |  |  |  |  |  |
| Visitors (2013)            | 462242                                                                                                    |   |  |  |  |  |  |
| Visitors (2014)            | 542431                                                                                                    |   |  |  |  |  |  |
| Visitors (2015)            | 634607                                                                                                    |   |  |  |  |  |  |
| Visitors (2016)            | 776218                                                                                                    |   |  |  |  |  |  |
| Visitors (2017)            | 742271                                                                                                    |   |  |  |  |  |  |
| Information                | Canyonlands invites you to explore a wilderness of countless canyons and fantastically formed buttes<br>carved by the Colorado River and its tributaries. Rivers divide the park into four districts: Island in the<br>Sky, The Needles, The Maze, and the rivers themselves. These areas share a primitive desert<br>atmosphere, but each offers different opportunities for sightseeing and adventure. | v |  |  |  |  |  |
| 4 1 of 4 ▶                 | 109.8801734°W 38.2455637°N 🐣 🖸 🕸                                                                                                    | Q |  |  |  |  |  |

#### Pin a pop-up to compare attributes

| Ρ | Pop-up                    |                                                                                                    |                                                                                                    |                                                                        |  |  |  |  |  |  |
|---|---------------------------|----------------------------------------------------------------------------------------------------|----------------------------------------------------------------------------------------------------|------------------------------------------------------------------------|--|--|--|--|--|--|
| 4 | ▲ Parks and Monuments (4) |                                                                                                    |                                                                                                    |                                                                        |  |  |  |  |  |  |
|   |                           | Is National Park                                                                                                    |                                                                                                    |                                                                        |  |  |  |  |  |  |
|   | Capitol Reef              | National Park                                                                                                    | Zoom To                                                                                                    |                                                                        |  |  |  |  |  |  |
|   |                           | ational Monument                                                                                                    | Pan To                                                                                                    |                                                                        |  |  |  |  |  |  |
|   | Arches Nati               | onal Park                                                                                                    | Select                                                                                                    |                                                                        |  |  |  |  |  |  |
|   |                           |                                                                                                    | Unselect                                                                                                    |                                                                        |  |  |  |  |  |  |
|   |                           |                                                                                                    | Flash                                                                                                    |                                                                        |  |  |  |  |  |  |
| P | arks and Mon              | uments - Canyonlands N                                                                                                    | Move to Pinned Pop-up                                                                                                    |                                                                        |  |  |  |  |  |  |
|   | OBJECTID                  | 28                                                                                                    | Remove From List                                                                                                    | Î                                                                      |  |  |  |  |  |  |
|   | UNIT NAME                 | Canyonlands National Park                                                                                                    | Layer Properties                                                                                                    |                                                                        |  |  |  |  |  |  |
|   | -                         | -                                                                                                    | Layer Properties                                                                                                    |                                                                        |  |  |  |  |  |  |
|   | UNIT_TYPE                 | National Park                                                                                                    |                                                                                                    |                                                                        |  |  |  |  |  |  |
|   | STATENAME                 | Utah                                                                                                    |                                                                                                    |                                                                        |  |  |  |  |  |  |
|   | REGIONNAME                | Intermountain                                                                                                    |                                                                                                    |                                                                        |  |  |  |  |  |  |
|   | Date<br>Established       | 9/12/1964                                                                                                    |                                                                                                    |                                                                        |  |  |  |  |  |  |
|   | Visitors (2018)           | 739449                                                                                                    |                                                                                                    |                                                                        |  |  |  |  |  |  |
|   | URL Handle                | cany                                                                                                    |                                                                                                    |                                                                        |  |  |  |  |  |  |
|   | Image URL                 |                                                                                                    | <u>/photo/gallery-item.htm?pg=6047465<br/>5AB4426C-155D-451F-670E2F4BB408/</u>                                                                                             |                                                                        |  |  |  |  |  |  |
|   | Visitors (2010)           | 435908                                                                                                    |                                                                                                    |                                                                        |  |  |  |  |  |  |
|   | Visitors (2011)           | 473773                                                                                                    |                                                                                                    |                                                                        |  |  |  |  |  |  |
|   | Visitors (2012)           | 452952                                                                                                    |                                                                                                    |                                                                        |  |  |  |  |  |  |
|   | Visitors (2013)           | 462242                                                                                                    |                                                                                                    |                                                                        |  |  |  |  |  |  |
|   | Visitors (2014)           | 542431                                                                                                    |                                                                                                    |                                                                        |  |  |  |  |  |  |
|   | Visitors (2015)           | 634607                                                                                                    |                                                                                                    |                                                                        |  |  |  |  |  |  |
|   | Visitors (2016)           | 776218                                                                                                    |                                                                                                    |                                                                        |  |  |  |  |  |  |
|   | Visitors (2017)           | 742271                                                                                                    |                                                                                                    |                                                                        |  |  |  |  |  |  |
|   | Information               | carved by the Colorado Rive<br>Sky, The Needles, The Maze                                                                                         | explore a wilderness of countless cany<br>er and its tributaries. Rivers divide the<br>, and the rivers themselves. These area<br>, different opportunities for sightceein | park into four districts: Island in the<br>as share a primitive desert |  |  |  |  |  |  |
| 4 | 1 of 4 ▶                  | atmosphere but each offers different opportunities for sightseeing and adventure.     ▼       1 of 4 ▶     109.8801734°W 38.2455637°N     ♣ 🖸 ♣ Q |                                                                                                    |                                                                        |  |  |  |  |  |  |

### **Right-click to open as a pinned pop-up**

| Pop-up          |                                                    |                     | ÷□×                                                                                                    |  |  |  |  |  |  |  |
|-----------------|----------------------------------------------------|---------------------|----------------------------------------------------------------------------------------------------|--|--|--|--|--|--|--|
| Parks and Mon   | uments (3)                                         |                     |                                                                                                    |  |  |  |  |  |  |  |
|                 | f National Park                                    |                     |                                                                                                    |  |  |  |  |  |  |  |
|                 | Colorado National Monument<br>Arches National Park |                     |                                                                                                    |  |  |  |  |  |  |  |
| Arches Natio    | Arches National Park                               |                     |                                                                                                    |  |  |  |  |  |  |  |
|                 |                                                    | Parks and Mon       | uments - Canyonlands National Park 🛛 🗠 🛪                                                                    |  |  |  |  |  |  |  |
|                 |                                                    | Parks and Mon       |                                                                                                    |  |  |  |  |  |  |  |
| Parks and Mon   | uments - Cap                                       | Canyonland          | s National Park                                                                                             |  |  |  |  |  |  |  |
| OBJECTID        | 48                                                 |                     |                                                                                                    |  |  |  |  |  |  |  |
| UNIT_NAME       | Capitol Reef Na                                    |                     |                                                                                                    |  |  |  |  |  |  |  |
| UNIT_TYPE       | National Park                                      |                     |                                                                                                    |  |  |  |  |  |  |  |
| STATENAME       | Utah                                               |                     | A                                                                                                    |  |  |  |  |  |  |  |
| REGIONNAME      | Intermountain                                      | OBJECTID            | 28                                                                                                    |  |  |  |  |  |  |  |
| Date            | 12/16/1971                                         | UNIT_NAME           | Canyonlands National Park                                                                                   |  |  |  |  |  |  |  |
| Established     |                                                    | UNIT_TYPE           | National Park                                                                                               |  |  |  |  |  |  |  |
| Visitors (2018) | 1227627                                            | STATENAME           | Utah                                                                                                    |  |  |  |  |  |  |  |
| URL Handle      | care                                               | REGIONNAME          | Intermountain                                                                                               |  |  |  |  |  |  |  |
| Image URL       | https://www.np<br>1ecbd921cd88                     | Date<br>Established | 9/12/1964                                                                                                   |  |  |  |  |  |  |  |
| Visitors (2010) | 662661                                             | Visitors (2018)     | 739449                                                                                                    |  |  |  |  |  |  |  |
| Visitors (2011) | 668834                                             | URL Handle          | cany                                                                                                    |  |  |  |  |  |  |  |
| Visitors (2012) | 673345                                             | Image URL           | https://www.nps.gov/media/photo/gallery-item.htm?pg=6047465&id=5A678E4C-155D-451F-                          |  |  |  |  |  |  |  |
| Visitors (2013) | 663670                                             |                     | 67D07013D9C51778&gid=5AB4426C-155D-451F-670E2F4BB408AFDD                                                    |  |  |  |  |  |  |  |
| Visitors (2014) | 785514                                             | Visitors (2010)     | 435908                                                                                                    |  |  |  |  |  |  |  |
| Visitors (2015) | 941029                                             | Visitors (2011)     | 473773                                                                                                    |  |  |  |  |  |  |  |
| Visitors (2016) | 1064904                                            | Visitors (2012)     | 452952                                                                                                    |  |  |  |  |  |  |  |
| Visitors (2017) | 1150165                                            | Visitors (2013)     | 462242                                                                                                    |  |  |  |  |  |  |  |
| Information     | Located in sour                                    | Visitors (2014)     | 542431                                                                                                    |  |  |  |  |  |  |  |
|                 | treasure filled v                                  | Visitors (2015)     | 634607                                                                                                    |  |  |  |  |  |  |  |
|                 | (a wrinkle on tł                                   | Visitors (2016)     | 776218                                                                                                    |  |  |  |  |  |  |  |
| 4 1 of 3 ▶      |                                                    | Visitors (2017)     | 742271                                                                                                    |  |  |  |  |  |  |  |
|                 |                                                    | Information         | Canyonlands invites you to explore a wilderness of countless canyons and fantastically formed buttes carved |  |  |  |  |  |  |  |

| Pop-up                                                                                                    |                                       |                     | + □ ×                                                                                                    |  |  |  |  |  |
|----------------------------------------------------------------------------------------------------|---------------------------------------|---------------------|----------------------------------------------------------------------------------------------------|--|--|--|--|--|
| <ul> <li>Parks and Monuments (3)</li> <li>Capitol Reef National Park</li> <li>Colorado National Monument</li> <li>Arches National Park</li> </ul> |                                       |                     |                                                                                                    |  |  |  |  |  |
|                                                                                                    |                                       | Parks and Mon       | uments - Canyonlands National Park                                                                          |  |  |  |  |  |
|                                                                                                    |                                       | Parks and Mon       | Move to Pop-up Pane .                                                                                       |  |  |  |  |  |
| Parks and Mon                                                                                                    | iuments - Cap                         | Canyonland          | s National Park                                                                                             |  |  |  |  |  |
| OBJECTID                                                                                                    | 48                                    |                     |                                                                                                    |  |  |  |  |  |
| UNIT_NAME                                                                                                    | Capitol Reef Na                       |                     |                                                                                                    |  |  |  |  |  |
| UNIT TYPE                                                                                                    | National Park                         |                     |                                                                                                    |  |  |  |  |  |
| STATENAME                                                                                                    | Utah                                  |                     |                                                                                                    |  |  |  |  |  |
| REGIONNAME                                                                                                    | Intermountain                         | OBJECTID            | 28                                                                                                    |  |  |  |  |  |
| Date                                                                                                    | 12/16/1971                            | UNIT_NAME           | Canyonlands National Park                                                                                   |  |  |  |  |  |
| Established                                                                                                    |                                       | UNIT_TYPE           | National Park                                                                                               |  |  |  |  |  |
| Visitors (2018)                                                                                                    | 1227627                               | STATENAME           | Utah                                                                                                    |  |  |  |  |  |
| URL Handle                                                                                                    | care                                  | REGIONNAME          | Intermountain                                                                                               |  |  |  |  |  |
| Image URL                                                                                                    | https://www.np<br>1ecbd921cd88        | Date<br>Established | 9/12/1964                                                                                                   |  |  |  |  |  |
| Visitors (2010)                                                                                                    | 662661                                | Visitors (2018)     | 739449                                                                                                    |  |  |  |  |  |
| Visitors (2011)                                                                                                    | 668834                                | URL Handle          | cany                                                                                                    |  |  |  |  |  |
| Visitors (2012)                                                                                                    | 673345                                | Image URL           | https://www.nps.gov/media/photo/gallery-item.htm?pg=6047465&id=5A678E4C-155D-451F-                          |  |  |  |  |  |
| Visitors (2013)                                                                                                    | 663670                                |                     | 67D07013D9C51778&gid=5AB4426C-155D-451F-670E2F4BB408AFDD                                                    |  |  |  |  |  |
| Visitors (2014)                                                                                                    | 785514                                | Visitors (2010)     |                                                                                                    |  |  |  |  |  |
| Visitors (2015)                                                                                                    | 941029                                | Visitors (2011)     |                                                                                                    |  |  |  |  |  |
| Visitors (2016)                                                                                                    | 1064904                               | Visitors (2012)     | 452952                                                                                                    |  |  |  |  |  |
| Visitors (2017)                                                                                                    | 1150165                               | Visitors (2013)     |                                                                                                    |  |  |  |  |  |
| Information Located in sou                                                                                                    |                                       |                     |                                                                                                    |  |  |  |  |  |
|                                                                                                    | treasure filled v<br>(a wrinkle on th | Visitors (2015)     |                                                                                                    |  |  |  |  |  |
| 1 of 3 ▶                                                                                                    |                                       | Visitors (2016)     |                                                                                                    |  |  |  |  |  |
|                                                                                                    |                                       | Visitors (2017)     |                                                                                                    |  |  |  |  |  |
|                                                                                                    |                                       | Information         | Canyonlands invites you to explore a wilderness of countless canyons and fantastically formed buttes carved |  |  |  |  |  |

#### Pinned pop-ups remain until closed or returned

| Pop-up                                                                    |                                                                                                    | X                                |          |          |                 |                     | ire Laver      | 7               |                   | [                         | Parks and Mo    | numents - Capi   | tol Reef National Park 🛛 🖻 🛠 🗙                     |  |                                             |  |
|---------------------------------------------------------------------------|----------------------------------------------------------------------------------------------------|----------------------------------|----------|----------|-----------------|---------------------|----------------|-----------------|-------------------|---------------------------|-----------------|------------------|----------------------------------------------------|--|---------------------------------------------|--|
| 4 Parks and Monuments (5)                                                 |                                                                                                    | Parks and Monuments - Arches Nat |          |          |                 |                     |                |                 |                   |                           | A Parks and Mo  | onuments (1)     |                                                    |  |                                             |  |
| <ul> <li>Parks and Monuments (5)<br/>Canyonlands National Park</li> </ul> |                                                                                                    | Parks and N                      |          |          |                 |                     |                |                 | Data              |                           |                 | ef National Park |                                                    |  |                                             |  |
| Natural Bridges National Monument                                         |                                                                                                    | Arches N                         | Nation   | nal Parl | k _             |                     |                |                 | <u>AA</u>         |                           |                 |                  |                                                    |  |                                             |  |
| Colorado National Monument                                                |                                                                                                    |                                  |          |          |                 | Parks and Mon       | uments - Ce    | eda             | ir Breaks Natio   | onal Monu.                |                 |                  |                                                    |  |                                             |  |
| Yucca House                                                               | e National Monument                                                                                                    |                                  |          |          |                 | A Parks and Mor     | numents (1)    |                 |                   |                           | OBJECTID        | 48               | Â                                                  |  |                                             |  |
| Mesa Verde                                                                | National Park                                                                                                    | OBJECTID                         | 9        | 97       |                 | Cedar Breal         | ks National Mo | onu             | iment             |                           |                 |                  |                                                    |  |                                             |  |
|                                                                           |                                                                                                    | UNIT_NAME                        | FΔ       | Arches   | National Park   |                     |                |                 |                   |                           | UNIT_NAME       | Capitol Reef Na  | tional Park                                        |  |                                             |  |
| Parks and Monu                                                            | uments - Yucca House National Monument                                                                                         | UNIT_TYPE                        |          |          | al Park         |                     |                |                 |                   |                           | UNIT_TYPE       | National Park    |                                                    |  |                                             |  |
|                                                                           |                                                                                                    |                                  |          |          |                 | OBJECTID            | 95             |                 |                   |                           | STATENAME       | Utah             |                                                    |  |                                             |  |
| OBJECTID                                                                  | 141                                                                                                    | STATENAME                        | E U      | Jtah     |                 | UNIT NAME           | Cedar Breaks   | s Na            | ational Monume    | nt                        | REGIONNAM       | E Intermountain  |                                                    |  |                                             |  |
| UNIT_NAME                                                                 | Yucca House National Monument                                                                                                  | REGIONNAM                        | ME Ir    | ntermo   | ountain         | UNIT_TYPE           | National Mor   |                 |                   |                           | Date            | 12/16/1971       |                                                    |  |                                             |  |
| UNIT_TYPE                                                                 | National Monument                                                                                                    | Date                             |          | 1/12/1   | 1971            | _                   |                | nun             | nem               |                           | Established     | 12,10,1371       |                                                    |  |                                             |  |
|                                                                           | Colorado                                                                                                    | Established                      |          |          |                 | STATENAME           | Utah           |                 |                   |                           | Visitors (2018) | ) 1227627        |                                                    |  |                                             |  |
| REGIONNAME                                                                | Intermountain                                                                                                    | Visitors (201                    |          |          | 7               | REGIONNAME          |                | In              |                   |                           | URL Handle      | care             |                                                    |  |                                             |  |
| Date                                                                      | 12/19/1919                                                                                                    | URL Handle                       | : a      | arch     |                 | Date<br>Established | 8/22/1933      | _               |                   |                           |                 |                  |                                                    |  |                                             |  |
| Established                                                               | 12/13/1313                                                                                                    | 4 1 of 1 ▶                       | 1        | 09.586   | 53776°W 38.722  | Visitors (2018)     | 644515         | P               | arks and Mon      | uments - Z                | ion National P  | ark              | Ľ ≈ × 15°N ♣ 🗹 🕸 Q:                                |  |                                             |  |
| Visitors (2018)                                                           | andle vuho<br>e URL https://www.nps.gov/yuho/index.htm                                                                         |                                  | 5        | uin -    | en l            | Visitors (2016)     | 044515         | 4               | Parks and Mon     | numents (1)               |                 |                  |                                                    |  |                                             |  |
|                                                                           |                                                                                                    |                                  | S        | Ya F     | Parks and Mon   | uments - Rainb      | ow Bridge N    | N               | Zion Nation       | nal Park                  |                 | Parks and Mon    | uments - Bryce Canyon National P                   |  |                                             |  |
|                                                                           |                                                                                                    |                                  | <b>,</b> |          |                 |                     | 2              | A Parks and Mor |                   |                           |                 |                  |                                                    |  | <ul> <li>Parks and Monuments (1)</li> </ul> |  |
| Image URL                                                                 |                                                                                                    |                                  |          | 51       | Rainbow Bri     | idge National Mo    | nument         |                 |                   |                           |                 | Bryce Canyo      | on National Park                                   |  |                                             |  |
| Visitors (2010)                                                           | <null></null>                                                                                                    |                                  | 2        | 1        |                 |                     |                |                 | OBJECTID          | 80                        |                 |                  |                                                    |  |                                             |  |
| Visitors (2011)                                                           | <null></null>                                                                                                    |                                  |          | 2        |                 |                     |                |                 | UNIT_NAME         | Zion Nation               | al Park         |                  |                                                    |  |                                             |  |
| Visitors (2012)                                                           | (2012) <null> Pin as many a</null>                                                                                             |                                  | 2        | 13       | OBJECTID        | 32                  |                |                 | UNIT_TYPE         | National Par              | k               | OBJECTID         | 18                                                 |  |                                             |  |
| Visitors (2013)                                                           | <null></null>                                                                                                    |                                  |          |          | UNIT_NAME       | Rainbow Bridge      | National Monu  | iL 🗌            | STATENAME         | Utah                      |                 | UNIT_NAME        | Bryce Canyon National Park                         |  |                                             |  |
| Visitors (2014)                                                           | <null> you want!</null>                                                                                                    |                                  | 2        | 30       | UNIT_TYPE       | National Monum      | nent           |                 | REGIONNAME        | Intermounta               | in              | UNIT_TYPE        | National Park                                      |  |                                             |  |
| Visitors (2015)                                                           | <null></null>                                                                                                    |                                  |          |          | STATENAME       | Utah                |                |                 | Date              | 11/19/1919                |                 | STATENAME        | Utah                                               |  |                                             |  |
| Visitors (2016)                                                           | <null></null>                                                                                                    |                                  |          |          | REGIONNAME      | Intermountain       |                |                 | Established       |                           |                 | REGIONNAME       | Intermountain                                      |  |                                             |  |
| Visitors (2017)                                                           | <null></null>                                                                                                    |                                  |          |          | Date            | 5/30/1910           |                |                 | Visitors (2018)   | 4320033                   |                 | Date             | 2/25/1928                                          |  |                                             |  |
| Information                                                               | Through a continuing tradition of public and private coop                                                                      | eration                          |          |          | Established     |                     |                |                 | URL Handle        | zion                      |                 | Established      |                                                    |  |                                             |  |
|                                                                           | Yucca House National Monument preserves one of the lar                                                                         | gest                             |          |          | Visitors (2018) | 110904              |                | H               | 1 of 1 b          | 112 0265257               | NN 27 20020019  | Visitors (2018)  | 2679478                                            |  |                                             |  |
| archeological sites in SW Colorado. The unexcavated natu                  |                                                                                                    |                                  |          |          | URL Handle      | rabr                |                |                 | I of 1 ▶ 113.0265 |                           | 3°W 37.2983981° | URL Handle       | brca                                               |  |                                             |  |
|                                                                           | site preserves its integrity and beauty for future generation<br>scientists and visitors. Experience a sense of discovery by y |                                  |          |          | (1-61)          | 110.000000000       | 27.077002.681  |                 | A 17 #            |                           | 0               | 4 1 of 1 ▶       | 112 102602900 27 502007190                         |  |                                             |  |
| 4 of 5 ▶                                                                  | 108.6861380°W 37.2477953°N                                                                                                    | 🖶 🗹 🔅 🔍                          |          |          | (1 of 1 )⊧      | 110.9655210°W       | 37.0778934°N   | I               | ê 🛛 🕸 (           | <ul> <li>✓ .::</li> </ul> |                 | 1011             | 112.1826803°W 37.5839971°N<br>35 new notifications |  |                                             |  |

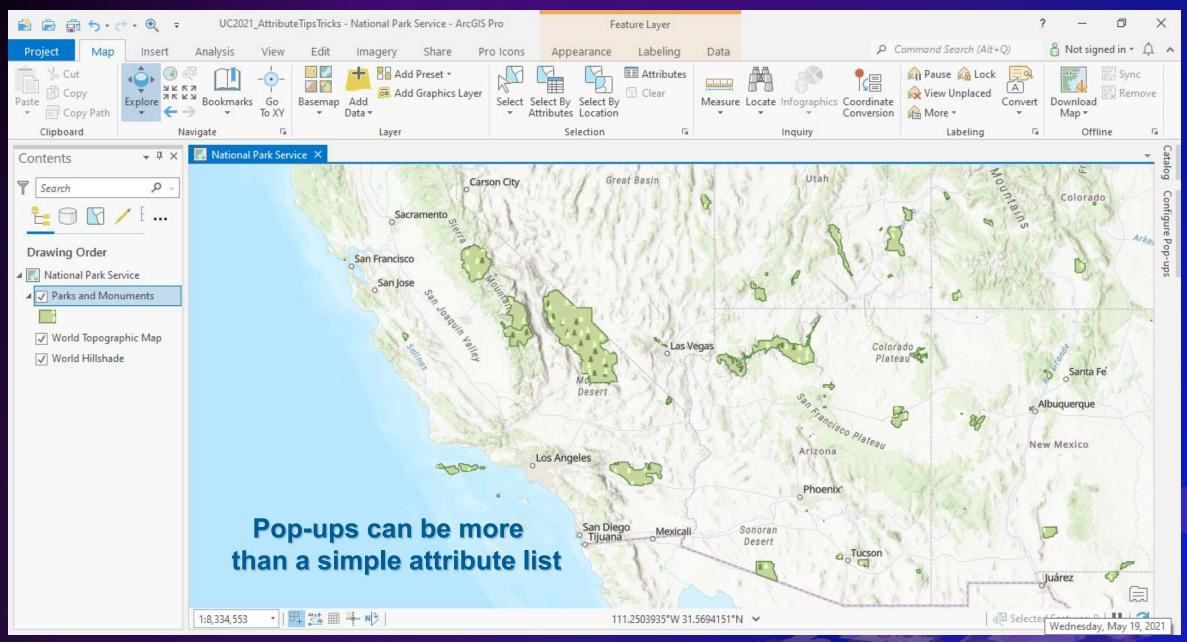

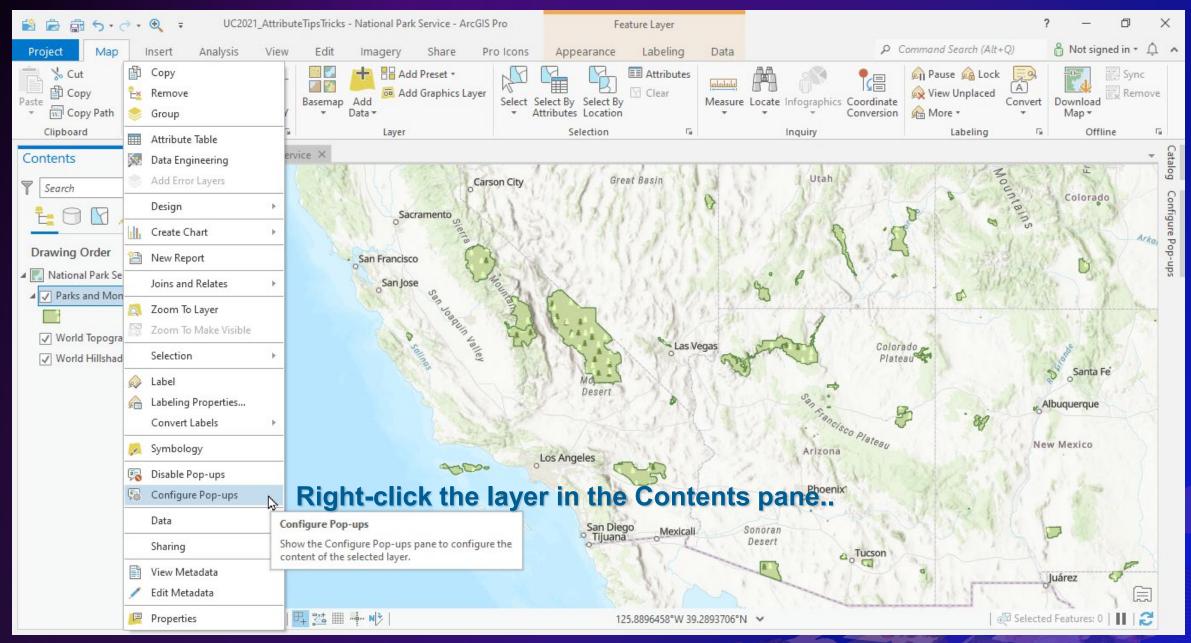

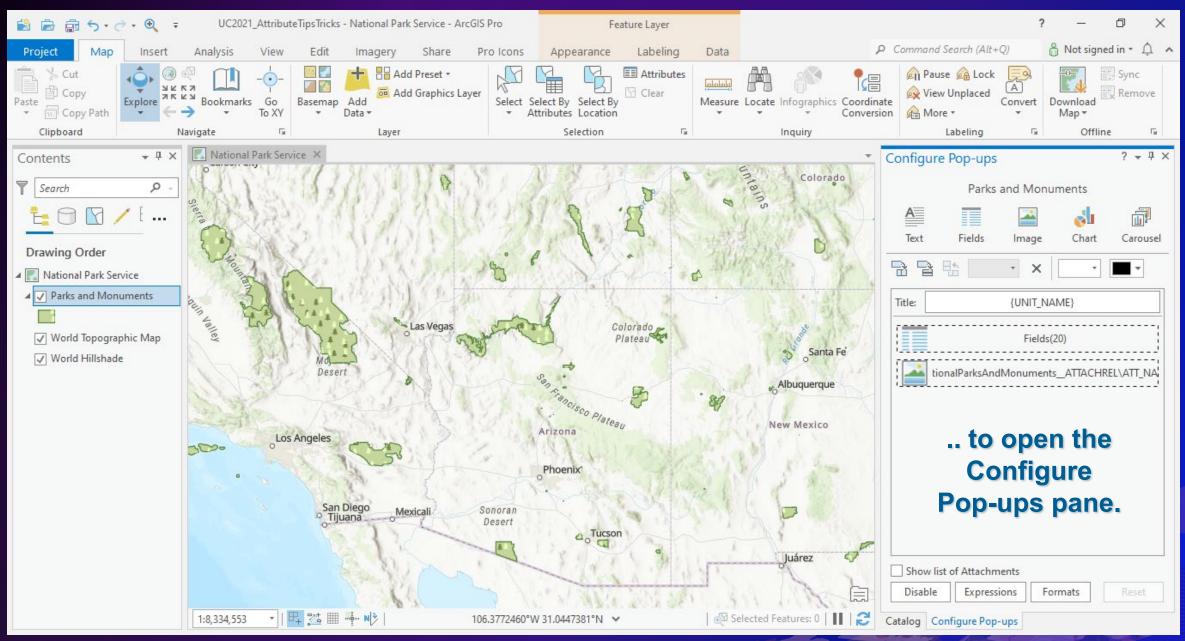

Elements in a pop-up:

• Text

| Configure Pop-ups ? - 4 × |              |           |           |           |  |  |  |  |  |
|---------------------------|--------------|-----------|-----------|-----------|--|--|--|--|--|
|                           | Parks a      | nd Monu   | ments     |           |  |  |  |  |  |
| A                         |              |           | al a      | <u> </u>  |  |  |  |  |  |
| Text                      | Fields       | Image     | Chart     | Carousel  |  |  |  |  |  |
|                           | <b>€</b>     | • ×       | -         | •         |  |  |  |  |  |
| Title:                    |              | {UNIT_NA  | ME}       |           |  |  |  |  |  |
|                           |              | Fields(2  | 20)       |           |  |  |  |  |  |
| tiona tiona               | alParksAndN  | lonuments | _ATTACHRI | el\att_na |  |  |  |  |  |
|                           |              |           |           |           |  |  |  |  |  |
|                           |              |           |           |           |  |  |  |  |  |
|                           |              |           |           |           |  |  |  |  |  |
|                           |              |           |           |           |  |  |  |  |  |
| Chave list a              | of Attachme  | nto       |           |           |  |  |  |  |  |
| Disable                   | Expressio    |           | mats      | Reset     |  |  |  |  |  |
| Catalog Conf              | figure Pop-u |           |           |           |  |  |  |  |  |
|                           |              |           |           |           |  |  |  |  |  |

#### Elements in a pop-up:

• Text

Fields

| Configu                                                                                                    | re Pop-up                                                                                    | S          |           | ? <del>↓</del> ╄ × |  |  |  |  |  |  |
|----------------------------------------------------------------------------------------------------|----------------------------------------------------------------------------------------------|------------|-----------|--------------------|--|--|--|--|--|--|
| Parks and Monuments                                                                                                    |                                                                                              |            |           |                    |  |  |  |  |  |  |
| A                                                                                                    |                                                                                              |            | d         | <u> </u>           |  |  |  |  |  |  |
| Text                                                                                                    | Fields                                                                                       | Image      | Chart     | Carousel           |  |  |  |  |  |  |
|                                                                                                    |                                                                                              | - ×        | •         | -                  |  |  |  |  |  |  |
| Title:                                                                                                    |                                                                                              | {UNIT_N/   | AME}      |                    |  |  |  |  |  |  |
|                                                                                                    |                                                                                              | Fields     | (20)      |                    |  |  |  |  |  |  |
| t l                                                                                                    | ional Parks Ar                                                                               | ndMonument | s_ATTACHR | EL\ATT_NA          |  |  |  |  |  |  |
|                                                                                                    |                                                                                              |            |           | i                  |  |  |  |  |  |  |
|                                                                                                    |                                                                                              |            |           |                    |  |  |  |  |  |  |
|                                                                                                    |                                                                                              |            |           |                    |  |  |  |  |  |  |
|                                                                                                    |                                                                                              |            |           |                    |  |  |  |  |  |  |
|                                                                                                    |                                                                                              |            |           |                    |  |  |  |  |  |  |
| Show                                                                                                    |                                                                                              |            |           |                    |  |  |  |  |  |  |
|                                                                                                    | Show list of Attachments           Disable         Expressions         Formats         Reset |            |           |                    |  |  |  |  |  |  |
| Catalog (                                                                                                    | Configure Po                                                                                 | p-ups      |           |                    |  |  |  |  |  |  |
| and the second second sec |                                                                                              |            |           | Correct H          |  |  |  |  |  |  |

#### Elements in a pop-up:

- Text
- Fields
- Image

| Configure Pop-ups                        | ? <del>↓</del> ╄ × |  |  |  |
|------------------------------------------|--------------------|--|--|--|
| Parks and Monuments                      |                    |  |  |  |
| A 🗌 🔛 🛃                                  | <u> </u>           |  |  |  |
| Text Fields Image Chart                  | Carousel           |  |  |  |
|                                          | •                  |  |  |  |
| Title: { NAME}                           |                    |  |  |  |
| Fields(20)                               |                    |  |  |  |
| tionalParksAndMonuments_ATTACHREL\ATT_NA |                    |  |  |  |
| Show list of Attachments                 |                    |  |  |  |
| Disable Expressions Formats              | Reset              |  |  |  |
| Catalog Configure Pop-ups                |                    |  |  |  |

#### Elements in a pop-up:

- Text
- Fields
- Image
- Chart

| Configure                 | e Pop-ups           |          |            | ? <del>•</del> ₽ × |  |
|---------------------------|---------------------|----------|------------|--------------------|--|
|                           | Parks and Monuments |          |            |                    |  |
| A                         |                     |          | d          | <u> </u>           |  |
| Text                      | Fields              | Image    | Chart      | Carousel           |  |
|                           |                     | - ×      |            |                    |  |
| Title:                    |                     | {UNIT_NA | AME        |                    |  |
|                           |                     | Fields(  | 20)        |                    |  |
| tio                       | onalParksAnd        | Monument | s_ATTACHRI | EL\ATT_NA          |  |
| Show list of Attachments  |                     |          |            |                    |  |
| Disable                   | Express             | ions Fo  | ormats     | Reset              |  |
| Catalog Configure Pop-ups |                     |          |            |                    |  |

#### Elements in a pop-up:

- Text
- Fields
- Image
- Chart
- Carousel Multiple Images and Charts in a gallery

| Configu   | re Pop-ups                               |          |       | ? <del>•</del> ₽ × |            |
|-----------|------------------------------------------|----------|-------|--------------------|------------|
|           | Parks and Monuments                      |          |       |                    |            |
| A         |                                          |          | d     | j.                 |            |
| Text      | Fields                                   | Image    | Chart | Carousel           |            |
|           |                                          | - ×      | •     | •                  |            |
| Title:    |                                          | {UNIT_NA | ME}   |                    |            |
|           |                                          | Fields(2 | 20)   |                    |            |
| t 📑 t     | tionalParksAndMonuments_ATTACHREL\ATT_NA |          |       |                    |            |
|           |                                          |          |       |                    |            |
|           |                                          |          |       |                    |            |
|           |                                          |          |       |                    |            |
|           | list of Attachn                          |          |       |                    |            |
| Disable   | e Express                                | ions For | rmats | Reset              |            |
| Catalog C | Configure Pop                            | -ups     |       |                    | The second |

## Attributes in a pop-up: Building with elements

#### Add or change elements

Add new element to end - Single click

| Configure Pop-ups ? 👻 🕂 🗙         |  |  |  |  |
|-----------------------------------|--|--|--|--|
| Parks and Monuments               |  |  |  |  |
| Text Fields Image Chart Carousel  |  |  |  |  |
|                                   |  |  |  |  |
| Title: {UNIT_NAME}                |  |  |  |  |
| Fields(20)                        |  |  |  |  |
|                                   |  |  |  |  |
| Show list of Attachments          |  |  |  |  |
| Disable Expressions Formats Reset |  |  |  |  |
| Catalog Configure Pop-ups         |  |  |  |  |

## Attributes in a pop-up: Building with elements

#### Add or change elements

- Add new element to end Single click
- Replace element Click and drag

| Config                   | ure F               | op-ups        |            |                     | ? <del>-</del> ∓ × |
|--------------------------|---------------------|---------------|------------|---------------------|--------------------|
|                          | Parks and Monuments |               |            |                     |                    |
| A Text                   | 2                   | Fields Im     | age        | <b>olu</b><br>Chart | Carousel           |
|                          |                     | 5<br>         | ×          | *                   | •                  |
| Title:                   |                     | 10}           | NIT_NAME   | :}                  |                    |
|                          |                     |               | Fields(20) |                     |                    |
|                          | tiona               | IParksAndMon  | uments_4   | ATTACHRI            | EL\ATT_NA          |
| Α                        | Text                |               |            |                     |                    |
|                          |                     |               |            |                     |                    |
|                          |                     |               |            |                     |                    |
| Show list of Attachments |                     |               |            |                     |                    |
| Disa                     | ble                 | Expressions   | Forma      | ats                 | Reset              |
| Catalog                  | Conf                | igure Pop-ups |            |                     |                    |
|                          |                     |               |            |                     |                    |

## Attributes in a pop-up: Building with elements

#### Add or change elements

- Add new element to end Single click
- Replace element Click and drag
- Swap two elements Click and drag

| Configure Pop-ups ? - 7 ×                |  |  |  |
|------------------------------------------|--|--|--|
| Parks and Monuments                      |  |  |  |
|                                          |  |  |  |
| Text Fields Image Chart Carousel         |  |  |  |
|                                          |  |  |  |
| Title: {UNIT_NAME}                       |  |  |  |
| Fields(20)                               |  |  |  |
| tionalParksAndMonuments_ATTACHREL\ATT_NA |  |  |  |
| Chart                                    |  |  |  |
|                                          |  |  |  |
| Show list of Attachments                 |  |  |  |
| Disable Expressions Formats Reset        |  |  |  |
| Catalog Configure Pop-ups                |  |  |  |

#### Assemble elements into a grid-like formation

Split horizontally – Two side-by-side elements

| Configure Pop-ups ? 👻 🕂 🗙                |  |  |  |
|------------------------------------------|--|--|--|
| Parks and Monuments                      |  |  |  |
|                                          |  |  |  |
| Text Fields Image Chart Carousel         |  |  |  |
|                                          |  |  |  |
| Title: {UNIT_NAME}                       |  |  |  |
| tionalParksAndMonuments_ATTACHREL\ATT_NA |  |  |  |
| Chart                                    |  |  |  |
| Fields(20)                               |  |  |  |
|                                          |  |  |  |
| Show list of Attachments                 |  |  |  |
| Disable Expressions Formats Reset        |  |  |  |
| Catalog Configure Pop-ups                |  |  |  |

#### Assemble elements into a grid-like formation

- Split horizontally Two side-by-side elements
- Split vertically Two stacked elements

| Configure Pop-ups ? - # ×         |  |  |  |
|-----------------------------------|--|--|--|
| Parks and Monuments               |  |  |  |
| Text Fields Image Chart Carousel  |  |  |  |
|                                   |  |  |  |
| Title: {UNIT_NAME}                |  |  |  |
| 1ents 1ents 1ents 1ents           |  |  |  |
| Chart Chart                       |  |  |  |
| Fields(20)                        |  |  |  |
|                                   |  |  |  |
|                                   |  |  |  |
|                                   |  |  |  |
|                                   |  |  |  |
| Show list of Attachments          |  |  |  |
| Disable Expressions Formats Reset |  |  |  |
| Catalog Configure Pop-ups         |  |  |  |

#### Assemble elements into a grid-like formation

- Split horizontally Two side-by-side elements
- Split vertically Two stacked elements
- Horizontal arrangement

| Configure                 | Pop-ups ? 👻 म 🗙              |  |  |  |
|---------------------------|------------------------------|--|--|--|
|                           | Parks and Monuments          |  |  |  |
| A                         |                              |  |  |  |
| Text                      | Fields Image Chart Carousel  |  |  |  |
| 7 <b>7</b>                |                              |  |  |  |
| Title:                    | {UNIT_NAME}                  |  |  |  |
| 1e                        | nts ints ints ints ints ints |  |  |  |
|                           | Chart Chart                  |  |  |  |
|                           | Chart                        |  |  |  |
|                           | Fields(20)                   |  |  |  |
|                           |                              |  |  |  |
|                           |                              |  |  |  |
|                           |                              |  |  |  |
| Show list of Attachments  |                              |  |  |  |
| Disable                   | Expressions Formats Reset    |  |  |  |
| Catalog Configure Pop-ups |                              |  |  |  |

#### Assemble elements into a grid-like formation

- Split horizontally Two side-by-side elements
- Split vertically Two stacked elements
- Horizontal arrangement
- Rotate left 90°

| Configure                | Pop-ups                        | ? <del>-</del> ∓ ×       |  |
|--------------------------|--------------------------------|--------------------------|--|
|                          | Parks and Monume               | nts                      |  |
| A<br>Text                | Fields Image                   | ohart Carousel           |  |
|                          | 1                              | •                        |  |
| Title:                   | {UNIT_NAME<br>Click to edit ti | he title for the pop-up. |  |
| 📥 un                     | nents_/                        | uments_/                 |  |
|                          | Chart                          | Chart                    |  |
|                          | Chart                          | Chan                     |  |
|                          | Fields(20)                     |                          |  |
|                          |                                |                          |  |
|                          |                                |                          |  |
|                          |                                |                          |  |
| Show list of Attachments |                                |                          |  |
| Disable                  | Expressions Forma              | ts Reset                 |  |
| Catalog Co               | nfigure Pop-ups                |                          |  |

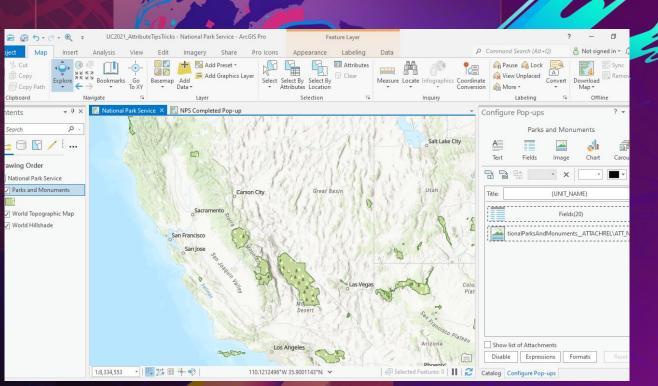

## Demo: Pop-up Customization

Jill Scholz

## Attributes in a pop-up: HTML mode availability

#### HTML mode is available for all elements

- Image and Charts Titles and captions
- Fields Converted to pre-populated Text element

| Configure Pop-ups ? 👻 🕀 🔅 |                                                                                                    |  |  |  |  |
|---------------------------|----------------------------------------------------------------------------------------------------|--|--|--|--|
|                           | Image Options                                                                                                    |  |  |  |  |
| Field ▼<br>Title          | HTML mode       Tahoma     9     B     I     U     E     E |  |  |  |  |
| Caption                   | <div>align:Center;"&gt;<span>Text</span></div>                                                                                                    |  |  |  |  |

| Configu | re Pop-ups ? 👻 म 🗙                                                   |  |  |  |  |  |  |
|---------|----------------------------------------------------------------------|--|--|--|--|--|--|
| ©       | Chart Options                                                        |  |  |  |  |  |  |
|         | HTML mode 🤍                                                          |  |  |  |  |  |  |
| Туре    | 🔟 🖄 🐑 🗮                                                              |  |  |  |  |  |  |
| Field 🔻 | Tahoma $\bullet$ 9 $\bullet$ B I U $\equiv \bullet$ $\Xi_{\pm}$      |  |  |  |  |  |  |
| Title   | <div><span>Chart</span></div>                                        |  |  |  |  |  |  |
| Caption | <pre>div&gt;align:Center;"&gt;<span>Text</span><!--<br-->p&gt;</pre> |  |  |  |  |  |  |

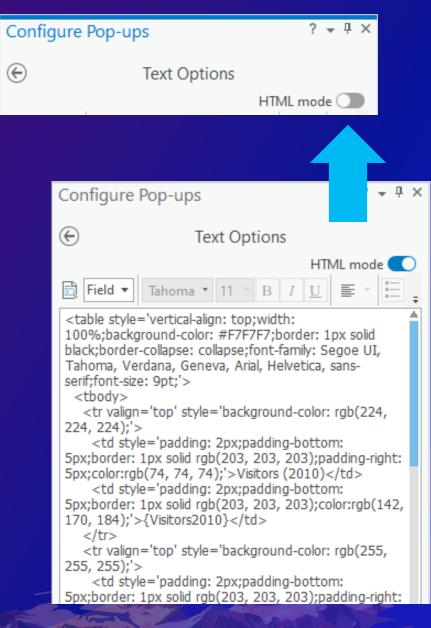

## Attributes in a pop-up: The final pop-up

- 🗆 × Pop-up Parks and Monuments - Grand Canyon National Park **Region: Intermountain** Park name: State: Arizona Official NPS Logo Grand Canyon **National Park** NATIONAL PARK Park type: SERVICE National Park Date established: February 1919 Image from NPS website Park information: Located in Arizona, Grand Canyon National Park encompasses 277 miles (446 km) of the Colorado River and adjacent uplands. The park is home to much of the immense Grand Canyon; a mile (1.6 km) deep, and up to 18 miles (29 km) wide. Layered bands of colorful rock reveal millions of years of geologic history. Grand Canyon is unmatched in the incomparable vistas it offers visitors from the rim. Annual Park Visitors Visitors (2010) 4,388,386 Visitors (2011) 4,298,178 6000000 Visitors (2012) 4.421.352 5000000 4000000 Visitors (2013) 4,564,840 3000000 Visitors (2014) 4,756,771 1000000 5,520,736 Visitors (2015) 0 Visitors (2016) 5,969,811 v v v v v v v v v Visitors (2017) 6.254.238 Total number of visitors reported by NPS Visitors (2018) 6,380,495

112.6837016°W 36.1727754°N

Additional changes: Color coding Font size changes Two lined Image title

🚔 🗹 🔅 🔾

## Attributes in a pop-up: The final pop-up

| Pop-up              | - □ ×                                                                                                    |  |  |  |  |  |  |
|---------------------|----------------------------------------------------------------------------------------------------|--|--|--|--|--|--|
|                     |                                                                                                    |  |  |  |  |  |  |
| Parks and M         | Aonuments - Grand Canyon National Park                                                                                                    |  |  |  |  |  |  |
| OBJECTID            | 98                                                                                                    |  |  |  |  |  |  |
| UNIT_NAM            | IE Grand Canyon National Park                                                                                                    |  |  |  |  |  |  |
| UNIT_TYPE           | -                                                                                                    |  |  |  |  |  |  |
| STATENAN            | E Arizona                                                                                                    |  |  |  |  |  |  |
| REGIONNA            | IME Intermountain                                                                                                    |  |  |  |  |  |  |
| Date<br>Established | 2/26/1919                                                                                                    |  |  |  |  |  |  |
| Visitors (20        | 18) 6380495                                                                                                    |  |  |  |  |  |  |
| URL Handl           | e grca                                                                                                    |  |  |  |  |  |  |
| Image URL           | https://www.flickr.com/photos/grand_canyon_nps/5476545063/                                                                                                    |  |  |  |  |  |  |
| Visitors (20        | 10) 4388386                                                                                                    |  |  |  |  |  |  |
| Visitors (20        | 11) 4298178                                                                                                    |  |  |  |  |  |  |
| Visitors (20        | 12) 4421352                                                                                                    |  |  |  |  |  |  |
| Visitors (20        | 4564840                                                                                                    |  |  |  |  |  |  |
| Visitors (20        | 14) 4756771                                                                                                    |  |  |  |  |  |  |
| Visitors (20        | 15) 5520736                                                                                                    |  |  |  |  |  |  |
| Visitors (20        | 16) 5969811                                                                                                    |  |  |  |  |  |  |
| Visitors (20        | 17) 6254238                                                                                                    |  |  |  |  |  |  |
| Informatio          | In Located in Arizona, Grand Canyon National Park encompasses 277 miles (446 km) of the Colorado River and adjacent uplands. The park is home to much of the immense Grand Canyon; a mile (1.6 km) deep, and up to 18 miles (29 km) wide. Layered bands of colorful rock reveal millions of years of geologic history. Grand Canyon is unmatched in the incomparable vistas it offers visitors from the rim. |  |  |  |  |  |  |
| Shape_Len           | gth 2135273.487175                                                                                                    |  |  |  |  |  |  |
| Shape_Are           | a 7487847409.618601                                                                                                    |  |  |  |  |  |  |
|                     | ndCanyon.jpg                                                                                                    |  |  |  |  |  |  |
| 4 1 of 1 ▶          | 112.6837016°W 36.1727754°N 🖶 🗹 🔅 🔍                                                                                                    |  |  |  |  |  |  |

Reminder: Here is what the original pop-up looked like.

## Attributes in a pop-up: When publishing

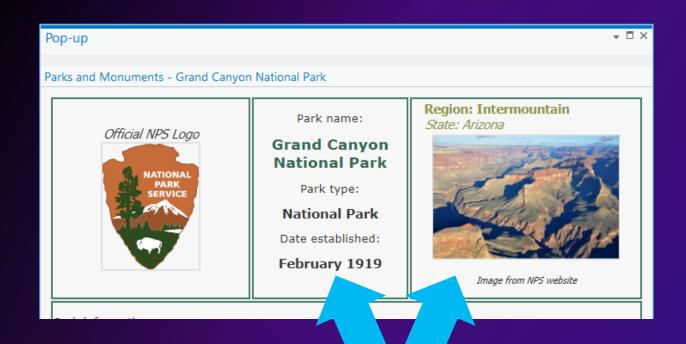

Not all items are currently supported online

- Grid will be condensed into single column
- Unsupported numeric/date formatting lost
- Images sourced from local URLs removed

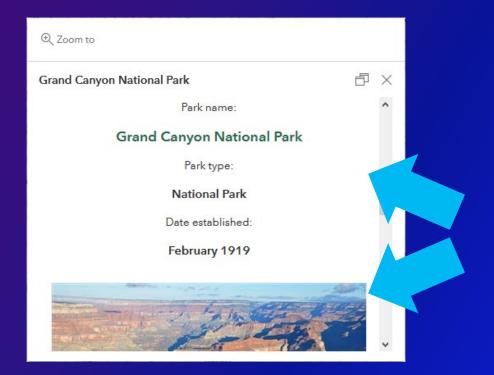

## Attributes in a pop-up: Focus changes

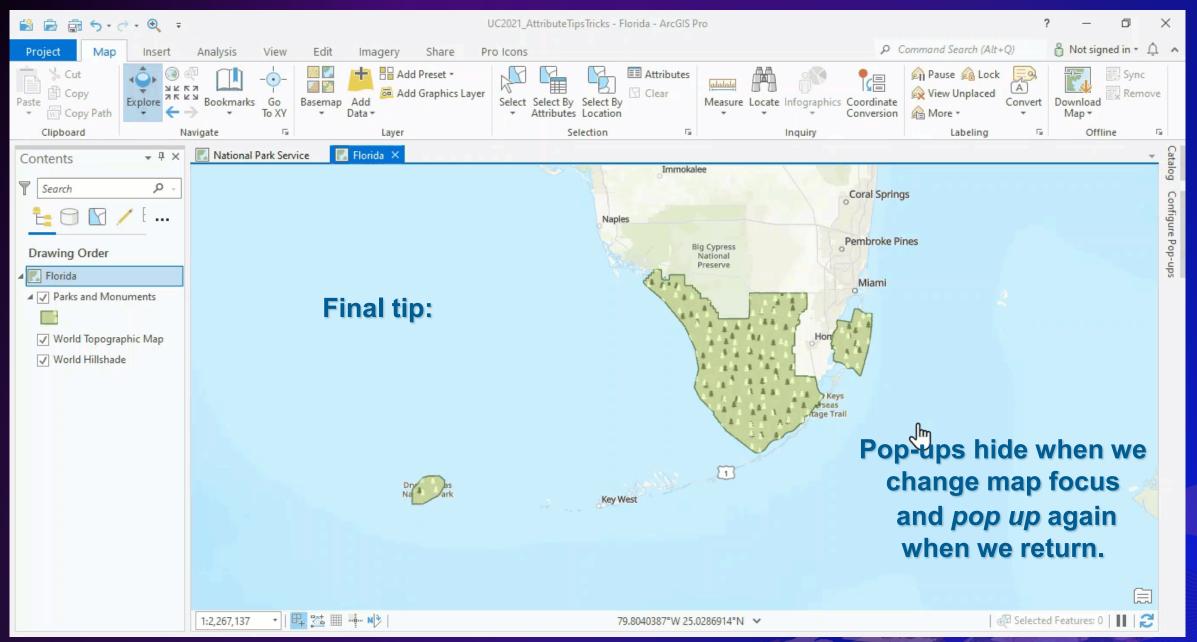

# **Attributes in a Report**

Alycia Rajendran

Parks and Monuments Report

Parks and Monuments Report

Well-formatted, multipage representation of your data

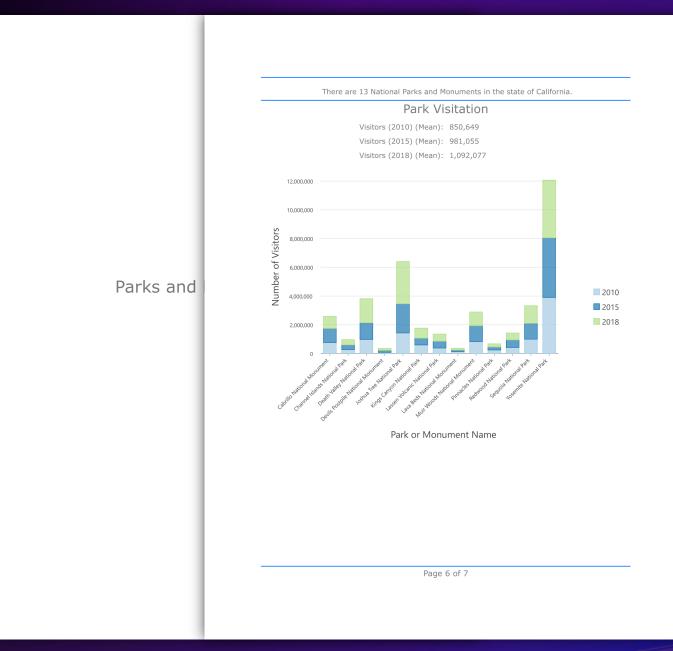

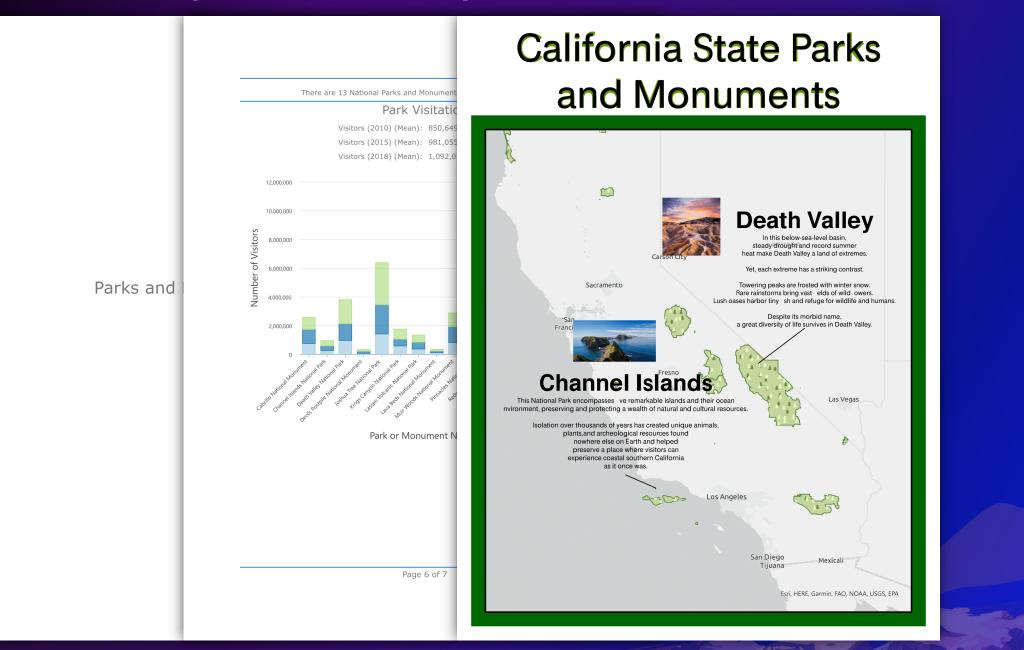

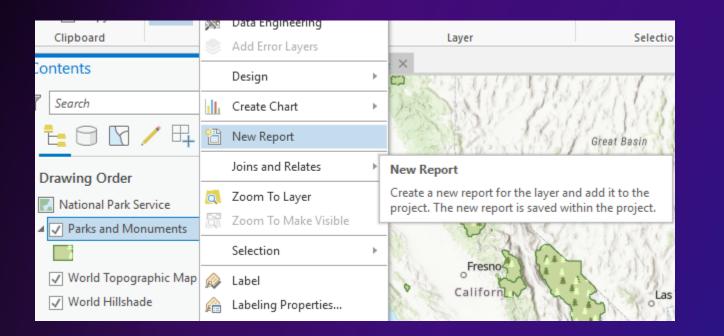

## Create a new report from a map layer

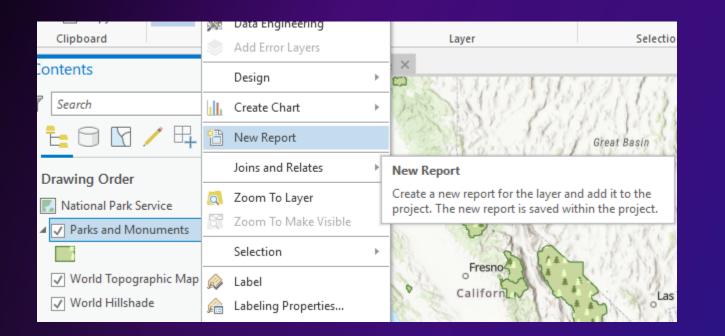

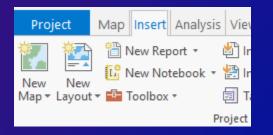

Create a new report from the Insert tab on the ribbon

Create a new report from a map layer

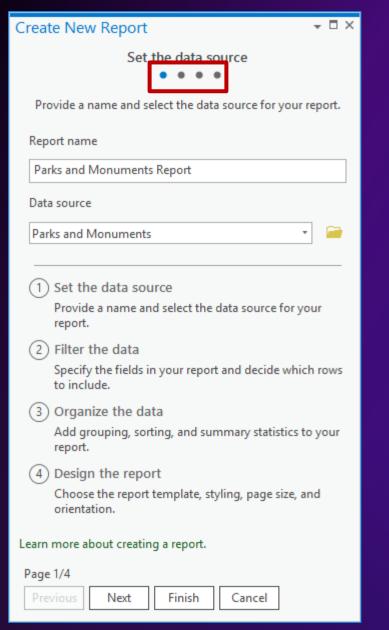

Set the report name and data source on the first page.

Tip: Click the navigation dots at the top of the pane to go to any page

| Create New R                                                                                                    | Create New Report                                                                                                    |   |  |  |  |  |  |  |  |
|----------------------------------------------------------------------------------------------------|----------------------------------------------------------------------------------------------------|---|--|--|--|--|--|--|--|
|                                                                                                    | Filter the data                                                                                                    |   |  |  |  |  |  |  |  |
| Provide a nam                                                                                                    | Specify the fields in your report and decide which rows to include.                                                                                                    |   |  |  |  |  |  |  |  |
| Report name                                                                                                    | Rows                                                                                                    |   |  |  |  |  |  |  |  |
| Parks and Mor                                                                                                    | All rows                                                                                                    |   |  |  |  |  |  |  |  |
| Data source                                                                                                    | /                                                                                                    |   |  |  |  |  |  |  |  |
| Parks and Mor                                                                                                    | Fields Select all                                                                                                    |   |  |  |  |  |  |  |  |
| <ol> <li>Set the d<br/>Provide a r<br/>report.</li> <li>Filter the<br/>Specify the<br/>to include.</li> <li>Organize</li> </ol> | <ul> <li>✓ ONT_NAME (ONT_NAME)</li> <li>☐ FilePath {FilePath}</li> <li>✓ UNIT_TYPE {UNIT_TYPE}</li> <li>✓ STATENAME {STATENAME}</li> </ul>                                                       |   |  |  |  |  |  |  |  |
| Add group<br>report.<br>(4) Design th<br>Choose th<br>orientation                                                               | <ul> <li>✓ Image URL {ImageLink}</li> <li>✓ Demo {Demo}</li> <li>✓ Visitors (2010) {Visitors2010}</li> <li>✓ Visitors (2011) {Visitors2011}</li> <li>✓ Visitors (2012) {Visitors2012}</li> </ul> | Ŧ |  |  |  |  |  |  |  |
| Learn more abou                                                                                                    | j                                                                                                    |   |  |  |  |  |  |  |  |
| Page 1/4 Previous                                                                                                    | Page 2/4 Previous Next Finish Cancel                                                                                                    |   |  |  |  |  |  |  |  |
| rievious                                                                                                    | Previous INext Finish Cancel                                                                                                    |   |  |  |  |  |  |  |  |

Define rows and fields included in your report

Note: The fields list honors visibility

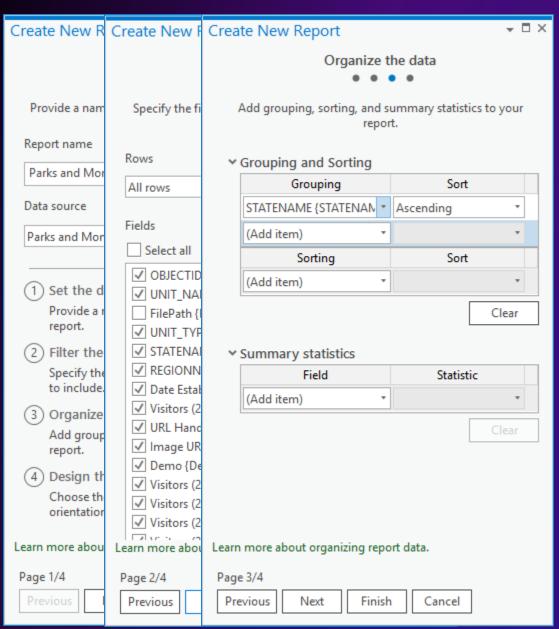

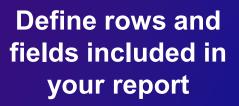

Note: Grouping allows you to aggregate your data based on a unique value. In this case, grouping by the field "STATENAME" will create a report that first lists "Alaska" and then Alaska's cities before moving to "Arizona"

| Create New R               | Create New F                | Create New R | Create New Report 🔹 🗖                                            |            |            |            |            |            |            |            |            |            |            |            |  |                                |
|----------------------------|-----------------------------|--------------|------------------------------------------------------------------|------------|------------|------------|------------|------------|------------|------------|------------|------------|------------|------------|--|--------------------------------|
|                            |                             |              | Design the report                                                |            |            |            |            |            |            |            |            |            |            |            |  |                                |
| Provide a nam              | Specify the fi              | Add groupii  | Choose the report template, styling, page size, and orientation. |            |            |            |            |            |            |            |            |            |            |            |  |                                |
| Report name                | Rows                        | ✓ Grouping   | Display                                                          |            |            |            |            |            |            |            |            |            |            |            |  |                                |
| Parks and Mor              | All rows                    | Giouping     |                                                                  |            |            |            |            |            |            |            |            |            |            |            |  |                                |
| Data source                | 1.110113                    | STATENAN     |                                                                  |            |            |            |            |            |            |            |            |            |            |            |  |                                |
| Parks and Mon              | Fields                      | (Add item)   | Styling Black and White *                                        |            |            |            |            |            |            |            |            |            |            |            |  |                                |
|                            | Select all                  | 9            | Page setup                                                       |            |            |            |            |            |            |            |            |            |            |            |  |                                |
| 1 Set the d                |                             | (Add item)   | Page units Inch 🔹                                                |            |            |            |            |            |            |            |            |            |            |            |  |                                |
| Provide a r<br>report.     | ☐ FilePath {<br>✓ UNIT_TYP  |              | Page size Letter<br>8.5" x 11"                                   |            |            |            |            |            |            |            |            |            |            |            |  |                                |
| 2 Filter the               | ✓ STATENA                   | ✓ Summary    | Width 8.5 in 🖨                                                   |            |            |            |            |            |            |            |            |            |            |            |  |                                |
| Specify the<br>to include. | ✓ Date Estal                | (Add item)   |                                                                  |            |            |            |            |            |            |            |            |            |            |            |  |                                |
| 3 Organize                 | Visitors (2                 | L            |                                                                  |            |            |            |            |            |            |            |            |            |            |            |  |                                |
| Add group<br>report.       | ✓ URL Hand<br>✓ Image UR    | 🗸 Image UR   | 🗸 Image UR                                                       | 🗸 Image UR | 🗸 Image UR | 🗸 Image UR | 🗸 Image UR | 🗸 Image UR | 🗸 Image UR | 🗸 Image UR | ✓ Image UR | 🗸 Image UR | 🗸 Image UR | 🗸 Image UR |  | Orientation Portrait Landscape |
| (4) Design th              | ✓ Demo {De<br>✓ Visitors (2 |              | Portrait                                                         |            |            |            |            |            |            |            |            |            |            |            |  |                                |
| Choose the<br>orientation  | ✓ Visitors (2               |              | Margins Normal •                                                 |            |            |            |            |            |            |            |            |            |            |            |  |                                |
| 1                          | Visitors (2                 |              | Top 1 in 🌲                                                       |            |            |            |            |            |            |            |            |            |            |            |  |                                |
| Learn more abour           | 20011111012000              |              |                                                                  |            |            |            |            |            |            |            |            |            |            |            |  |                                |
| Page 1/4                   | Page 2/4                    | Page 3/4     | Page 4/4                                                         |            |            |            |            |            |            |            |            |            |            |            |  |                                |
| Previous                   | Previous                    | Previous     | Previous Next Finish Cancel                                      |            |            |            |            |            |            |            |            |            |            |            |  |                                |

Define the look of your report using templates and styling

Tip: Hover over template and styling options to get more information.

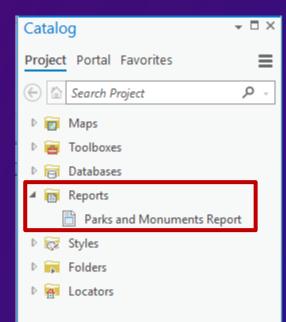

A report is a project item

A Reports folder will contain all of the reports in your project.

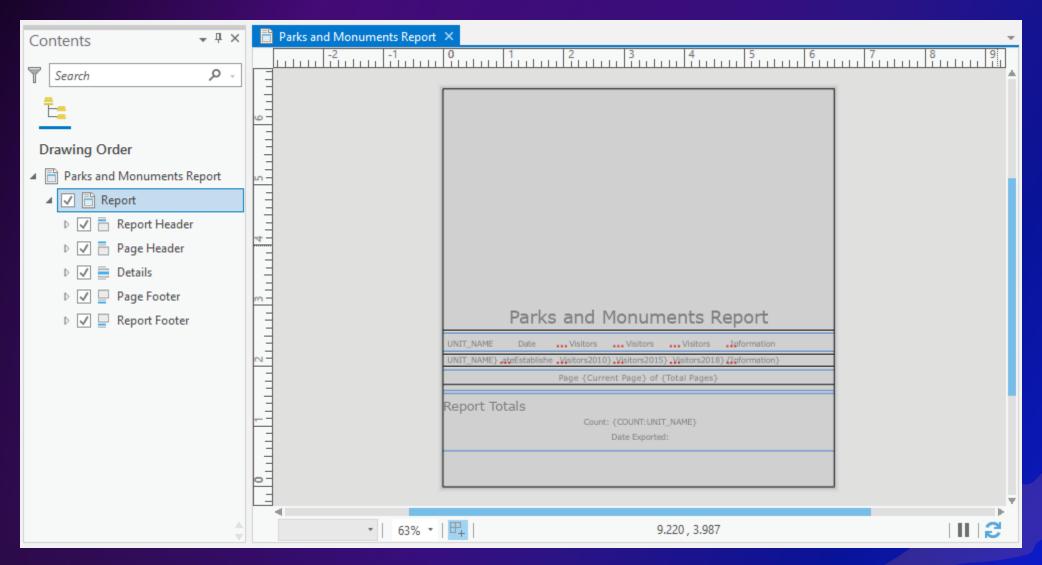

The report view does not represent a page, it is a design space

| Contents 👻 🖣 🗙             | Parks and Monuments Report ×                                                                                                    |    |
|----------------------------|----------------------------------------------------------------------------------------------------|----|
|                            |                                                                                                    |    |
| Search P -                 |                                                                                                    | h. |
| Ē.                         |                                                                                                    |    |
|                            |                                                                                                    |    |
| Drawing Order              |                                                                                                    |    |
| Parks and Monuments Report |                                                                                                    |    |
| ▲ ✓                        |                                                                                                    |    |
| 🖻 🔽 🛅 Report Header        |                                                                                                    |    |
| 🖻 🔽 🛅 Page Header          |                                                                                                    |    |
| 🖻 🔽 🧮 Details              |                                                                                                    |    |
| 🖻 🔽 📮 Page Footer          | <u>m – </u>                                                                                                    |    |
| 🖻 🗹 📮 Report Footer        | Parks and Monuments Report                                                                                                    |    |
|                            | UNIT_NAME Date Visitors Visitors Visitors Visitors                                                                              |    |
|                            | UNIT_NAME}_atcEstablishe_Visitors2010}_Visitors2015}_Visitors2018} {Ipformation}           Page {Current Page} of {Total Pages} |    |
|                            |                                                                                                    |    |
|                            | Count: {COUNT: UNIT_NAME}                                                                                                    |    |
|                            | Date Exported:                                                                                                    |    |
|                            |                                                                                                    |    |
|                            |                                                                                                    |    |
|                            |                                                                                                    |    |
| Ç                          |                                                                                                    |    |

Headers appear at the beginning of the report

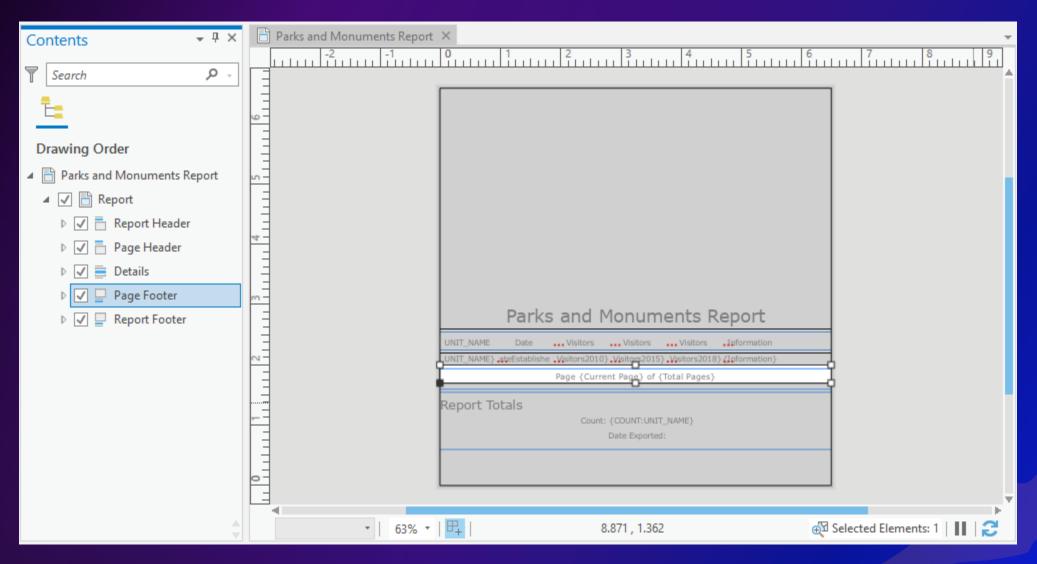

Footers appear at the end of the report

| Contents 👻 🖣 🗙             | Parks and Monuments Report ×                                        |   |
|----------------------------|---------------------------------------------------------------------|---|
| Search P -                 |                                                                     |   |
| Ē                          |                                                                     |   |
| Drawing Order              |                                                                     |   |
| Drawing Order              |                                                                     |   |
| Parks and Monuments Report |                                                                     |   |
| 🔺 🗹 🛅 Report               |                                                                     |   |
| 🖻 🔽 🛅 Report Header        |                                                                     |   |
| 🖻 🗹 📄 Page Header          |                                                                     |   |
| 🖻 🗹 🚍 Details              |                                                                     |   |
| Þ 🗹 📄 Page Footer          |                                                                     |   |
| 🛛 🔽 📮 Report Footer        | Parks and Monuments Report                                          |   |
|                            | UNIT_NAME Date Visitors Visitors Visitors Information               |   |
|                            | UNIT_NAME}_ateEstablishe _Visitors2010)_Visitors2018) {Information} |   |
|                            | Page {Current Page} of {Total Pages}                                |   |
|                            | Report Totals                                                       |   |
|                            | Count: {COUNT:UNIT_NAME} Date Exported:                             |   |
|                            |                                                                     |   |
|                            |                                                                     |   |
|                            |                                                                     | - |
|                            | ◆   63% •   🕂   8.440 , 2.608 ⊕ Selected Elements: 1   🔢   🗲        |   |

The details section is where your tabular data is listed

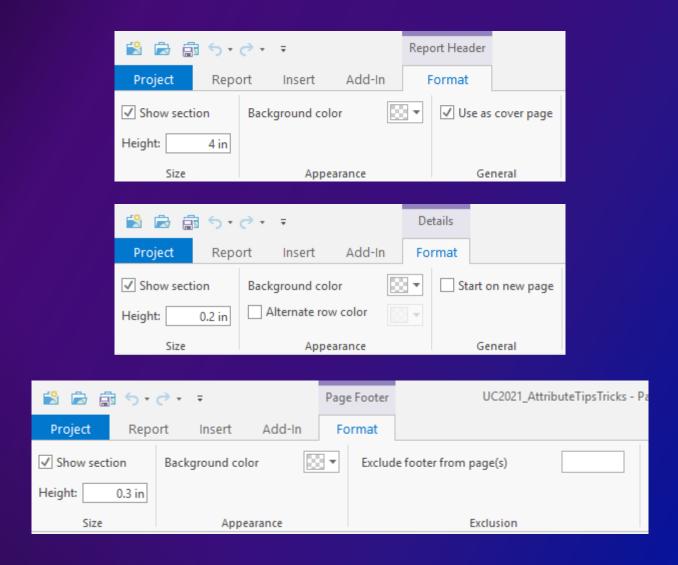

Every section has a contextual tab with options

## Attributes in the Report: Report properties

| Report Document Properties                 |      |                           |           |  |  |  |  |
|--------------------------------------------|------|---------------------------|-----------|--|--|--|--|
| General Detadata                           | Name | Parks and Monuments Repor | t         |  |  |  |  |
| Metadata<br>Page Setup<br>Color Management |      |                           |           |  |  |  |  |
|                                            |      |                           | OK Cancel |  |  |  |  |

**Report Document properties dialog** 

## Attributes in the Report: Editing report elements

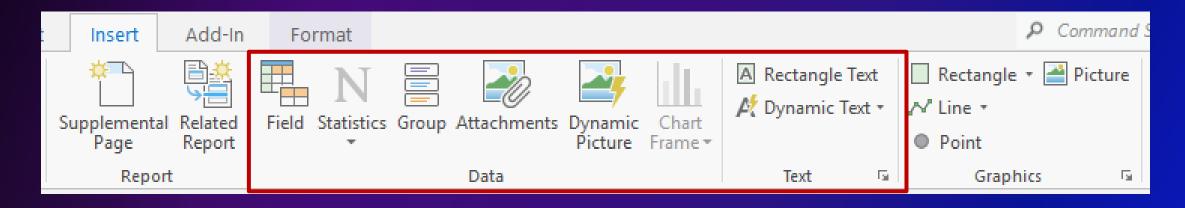

Add dynamic elements from the Insert tab

Note: The options are contextual and depend on the current active section. The hover tooltips will provide more information when the buttons are disabled.

| Layer Properties: Parks a | and Monuments            |                             | >                      |  |  |  |  |  |
|---------------------------|--------------------------|-----------------------------|------------------------|--|--|--|--|--|
| General                   |                          | Set Data Source             |                        |  |  |  |  |  |
| Metadata                  | ✓ Data Source            |                             | Set Data Source        |  |  |  |  |  |
| Source                    | Data Type                | File Geodatabase Feature Cl | ass                    |  |  |  |  |  |
| Elevation                 | Database                 | C:\Users\alyc8908\Document  | ts\ArcGIS\Packages\Atl |  |  |  |  |  |
| Selection                 | Name                     | NationalParksAndMonumen     | ts 💿                   |  |  |  |  |  |
| Display                   | Alias                    | NationalParksAndMonumen     | ts                     |  |  |  |  |  |
| Cache                     | Feature Type             | Simple<br>Polygon           |                        |  |  |  |  |  |
| Definition Query          | Geometry Type            |                             |                        |  |  |  |  |  |
| Time                      | Coordinates have Z value | No                          |                        |  |  |  |  |  |
| Range                     | Coordinates have M value | No                          |                        |  |  |  |  |  |
| Indexes                   | Attachments              | Contains Attachments        |                        |  |  |  |  |  |
| Joins                     | Feature Binning          | Disabled                    |                        |  |  |  |  |  |
| Relates                   | Split Model              | Update/Insert               |                        |  |  |  |  |  |
| Page Query                | Vertical Units           | Meter                       |                        |  |  |  |  |  |
|                           |                          |                             | OK Cancel              |  |  |  |  |  |

#### - 🗆 X Pop-up Parks and Monuments (4) Canyonlands National Park Capitol Reef National Park Colorado National Monument Arches National Park Parks and Monuments - Canyonlands National Park Image URL https://www.nps.gov/media/photo/gallery-item.htm/pg=604/465&id=5A6/8E4C-155D-451F-67D07013D9C51778&gid=5AB4426C-155D-451F-670E2F4BB408AFDD Visitors (2010) 435908 Visitors (2011) 473773 Visitors (2012) 452952 Visitors (2013) 462242 Visitors (2014) 542431 Visitors (2015) 634607 Visitors (2016) 776218 Visitors (2017) 742271 Canyonlands invites you to explore a wilderness of countless canyons and fantastically formed buttes Information carved by the Colorado River and its tributaries. Rivers divide the park into four districts: Island in the Sky, The Needles, The Maze, and the rivers themselves. These areas share a primitive desert atmosphere, but each offers different opportunities for sightseeing and adventure. Shape\_Length 353937.358778 2196490657.193834 Shape Area 028\_Canyonlands.jpg 음 🖸 🔅 🔾 1 of 4 09.8801/34°W 38.2455637

#### **Attachments for Canyonlands National Park**

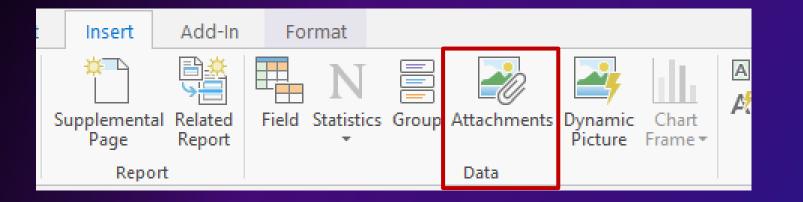

#### Use the Format Attachment Frame pane to define properties for your attachments

| Format Attachment Frame |                 |  |  |  |  |  |  |  |  |  |
|-------------------------|-----------------|--|--|--|--|--|--|--|--|--|
| Attac                   | hment Frame     |  |  |  |  |  |  |  |  |  |
| Attachment Frame 👻      |                 |  |  |  |  |  |  |  |  |  |
|                         |                 |  |  |  |  |  |  |  |  |  |
| Placement               |                 |  |  |  |  |  |  |  |  |  |
| Y Grid                  |                 |  |  |  |  |  |  |  |  |  |
| Number of rows          | 1 🛟             |  |  |  |  |  |  |  |  |  |
| Number of columns       | 1 🛟             |  |  |  |  |  |  |  |  |  |
| Attachment direction    | Z               |  |  |  |  |  |  |  |  |  |
| ✓ Attachment frame size | ze              |  |  |  |  |  |  |  |  |  |
| Width                   | 0.1688 in 🜲     |  |  |  |  |  |  |  |  |  |
| Height                  | 0.1786 in 🜲     |  |  |  |  |  |  |  |  |  |
| ✓ Image size            |                 |  |  |  |  |  |  |  |  |  |
| Width                   | 0.1688 in 🌲     |  |  |  |  |  |  |  |  |  |
| Height                  | 0.1786 in 🌲     |  |  |  |  |  |  |  |  |  |
| Column space            | 0 in 🜲          |  |  |  |  |  |  |  |  |  |
| Row space               | 0 in 🜲          |  |  |  |  |  |  |  |  |  |
| ✓ Position              |                 |  |  |  |  |  |  |  |  |  |
| Х:                      | 5.7494 in 🗘 📕 🖬 |  |  |  |  |  |  |  |  |  |
| Y:                      | 2 in 🗘 🗖 🗖      |  |  |  |  |  |  |  |  |  |

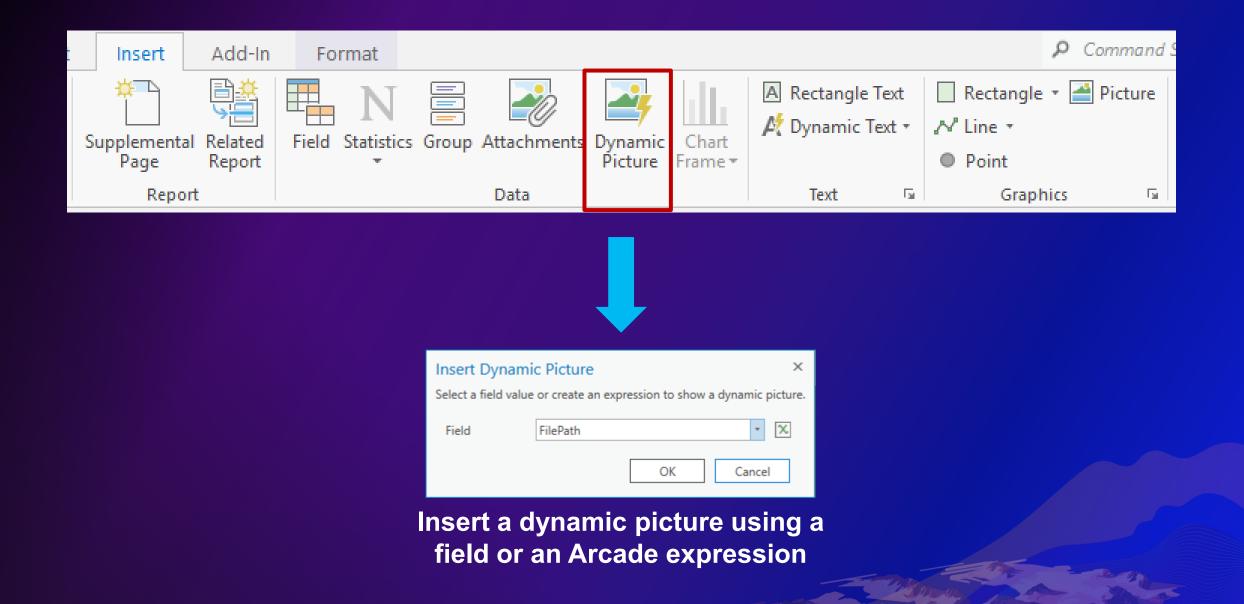

| Insert                                                                                                    | Add-In       |           | Format               |                   |         |                 |         |             |                    |                  | ر | Command                      | Search (Alt+Q) | 👸 Not    | signed in 🔹 🖞                  | Ç |
|----------------------------------------------------------------------------------------------------|--------------|-----------|----------------------|-------------------|---------|-----------------|---------|-------------|--------------------|------------------|---|------------------------------|----------------|----------|--------------------------------|---|
| p<br>rout ≠<br>Co                                                                                                    | onnections A | Add older | Supplemental<br>Page | Related<br>Report | Field S | N<br>Statistics | Group   | Attachments | Dynamic<br>Picture | Chart<br>Frame ▼ |   | ctangle Text<br>mamic Text * | Rectangle •    | icture 🎽 | 🤣 Add →<br>🖗 New →<br>竣 Import |   |
|                                                                                                    |              |           | Repor                | t                 |         |                 |         | Data        | •                  | All▼             |   |                              |                |          |                                | F |
| s and Monuments Report 🗙 🔛 National Park Service                                                                                                    |              |           |                      |                   |         |                 | Parks a | nd Monu     | uments             |                  |   |                              | 5              |          |                                |   |
| -2       -1       0       1       2       3       4       5       6         Image: Construction of the second second s |              |           |                      |                   |         |                 |         | .:          | :                  |                  |   |                              |                |          |                                |   |

#### Insert charts into report and group header or footers

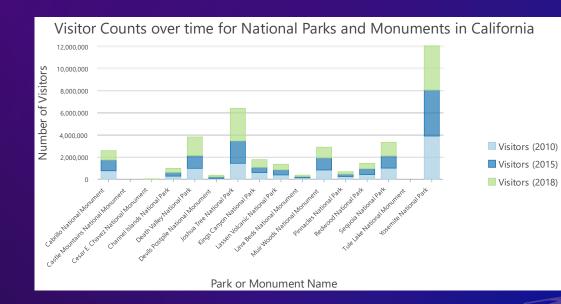

#### Note: The chart must already exist for the layer

## **Attributes in the Report: Related reports**

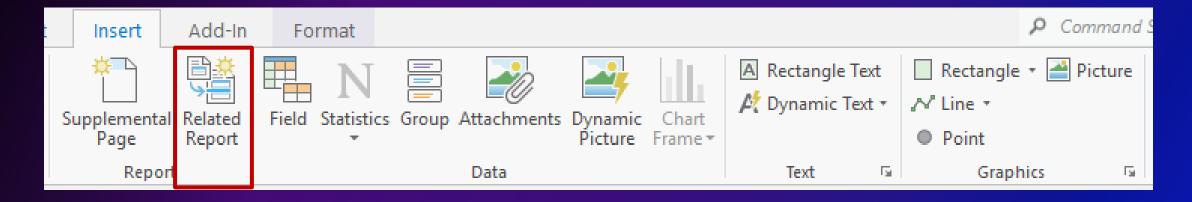

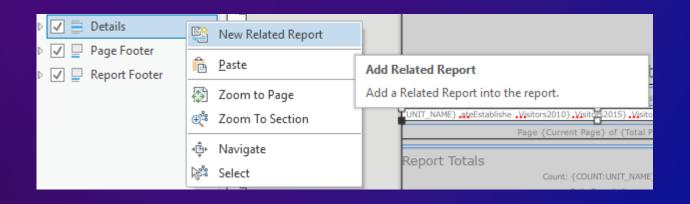

Note: The report data source must be the input or origin table in the relate or relationship

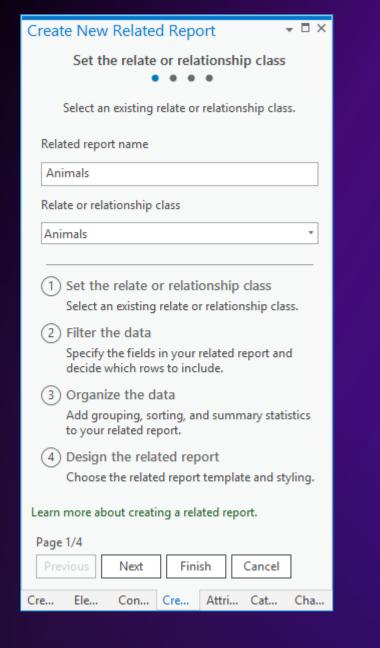

Select the relate or relationship class and set the related report name

| Create New R                | Create New F    | Create New Related Report                                                |
|-----------------------------|-----------------|--------------------------------------------------------------------------|
| Set the                     |                 | Organize the data                                                        |
| Select an ex                |                 | Add grouping, sorting, and summary statistics to<br>your related report. |
| Related report r            | Rows            | ✓ Grouping and Sorting                                                   |
| Animals                     | All rows        | Grouping Sort                                                            |
| Relate or relatio           |                 | (Add item) T                                                             |
| Animals                     | Fields          | Sorting Sort                                                             |
|                             | ✓ Select all    | (Add item)                                                               |
| 1 Set the re                |                 |                                                                          |
| Select an e                 | UNIT_NAM        | Clear                                                                    |
| 2 Filter the                |                 |                                                                          |
| Specify the<br>decide whi   |                 | ✓ Summary statistics Field Statistic                                     |
| (3) Organize                |                 | (Add item)                                                               |
| Add group                   |                 |                                                                          |
| to your rela                |                 | Clear                                                                    |
| (4) Design th<br>Choose the |                 |                                                                          |
|                             |                 |                                                                          |
| Learn more abou             | Learn more abou | Learn more about organizing report data.                                 |
| Page 1/4                    | Page 2/4        | Page 3/4                                                                 |
| Previous                    | Previous        | Previous Next Finish Cancel                                              |
| Cre Ele (                   | Cre Ele         | Cre Ele Con Cre Attri Cat Cha                                            |

Page 2 and 3 are the same as the Create New Report pane

| Create New R                                                                                           | Create New F                                    | Create New            | Create New Related Report                       |  |  |
|----------------------------------------------------------------------------------------------------|-------------------------------------------------|-----------------------|-------------------------------------------------|--|--|
| Set the                                                                                                |                                                 |                       | Design the related report                       |  |  |
| Select an ex                                                                                           | Specify the fie                                 | Add groupi            | Choose the related report template and styling. |  |  |
| Related report r<br>Animals<br>Relate or relatio                                                       | Rows<br>All rows                                | ❤ Grouping            | Display<br>Template Attribute List              |  |  |
| Animals<br>(1) Set the re<br>Select an e                                                               | Fields  Fields  Gelect all  OBJECTID  HINIT NAM |                       | Styling Black and White *                       |  |  |
| <ul> <li>2 Filter the Specify the decide whi</li> <li>3 Organize Add group to your relation</li> </ul> |                                                 | ✓ Summar<br>(Add iter |                                                 |  |  |
| (4) Design th<br>Choose the                                                                            |                                                 |                       |                                                 |  |  |
| Learn more abou                                                                                        | Learn more abou                                 | Learn more abo        | Learn more about designing a report.            |  |  |
| Page 1/4 Previous                                                                                      | Page 2/4 Previous                               | Page 3/4<br>Previous  | Page 4/4 Previous Next Finish Cancel            |  |  |
| Cre Ele (                                                                                              | Cre Ele                                         | Cre Ele               | Cre Ele Con Cre Attri Cat Cha                   |  |  |

# Set the related report template and styling

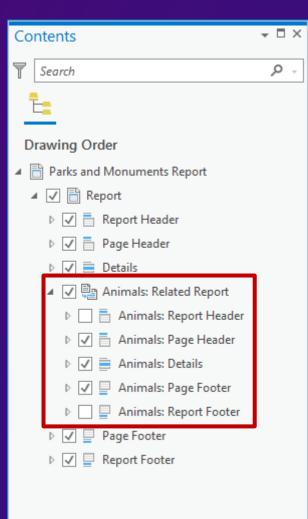

#### A related report in the Contents pane

## **Attributes in the Report: Supplemental pages**

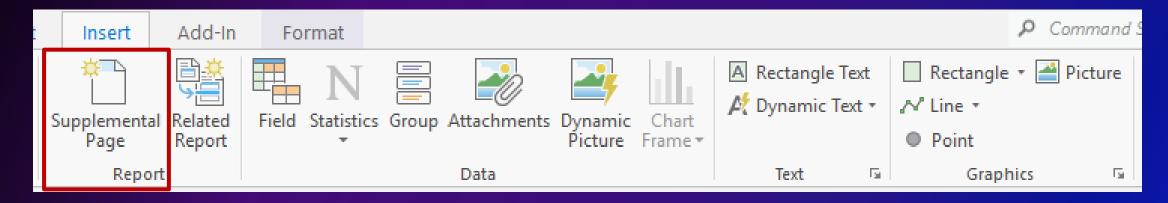

From the Insert tab, the page will be added to the end of the report

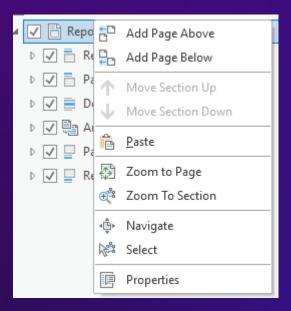

Use the Contents pane context menus to insert a page to a specific location

| Contents                                                                                                    | + 4 × | Parks and Monuments Report ×                                                                                                 |
|----------------------------------------------------------------------------------------------------|-------|----------------------------------------------------------------------------------------------------|
| Search                                                                                                    | . م   | Parks and Monuments Report                                                                                                   |
| Drawing Order                                                                                                    |       | Report Source: National Park Service: Parks and Monuments Rows: All rows Page size: 8.5 in x 11 in                           |
| <ul> <li>Report</li> <li>Report Header</li> <li>Page Header</li> <li>Page Header</li> <li>Page Header</li> <li>Page Footer</li> <li>Page Footer</li> <li>Report Footer</li> </ul> |       | Supplemental Page<br>Source: CA Parks and Monuments<br>Description:<br>Page size: 8.5 in x 11 in<br>Include Page Numbers: No |
| √ 💽 Supplemental Page                                                                                                    |       |                                                                                                    |

With the top node selected, the Report Document view displays information and metadata for the report and any supplemental pages

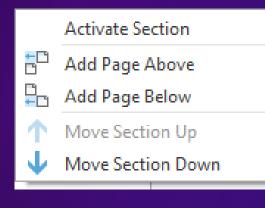

#### Report context menu

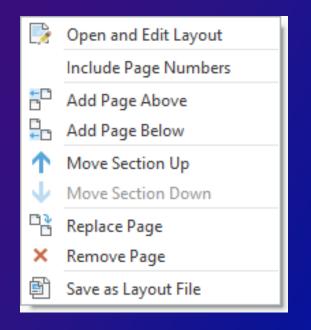

## Supplemental page context menu

Report Document view context menus for both the report and supplemental page sections

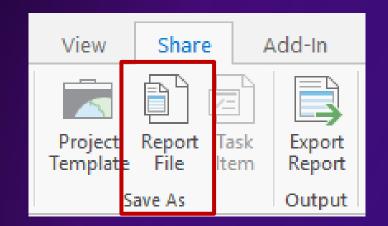

Save the report definition to file (similar to .mapx or .pagx)

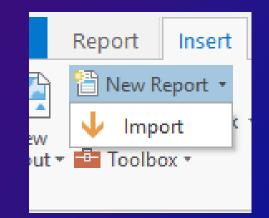

#### Report files can be imported from the Insert tab

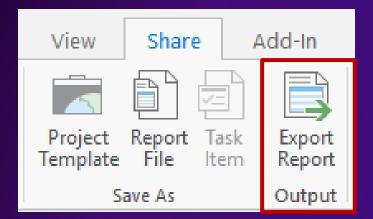

#### **Export a report to PDF**

| Export Report                        | ? → □ × |   |
|--------------------------------------|---------|---|
| Parks and Monuments Repo             | ort     |   |
| Properties Security Page Settings    |         |   |
| ✓ File<br>File Type                  |         |   |
| PDF •                                |         |   |
| Name                                 | -       |   |
| C:\Temp\Parks and Monuments Report.p | df 🔄 🚘  |   |
| Compression                          |         |   |
| Resolution                           |         |   |
| > Fonts                              |         |   |
| PDF Settings                         |         |   |
| Color Management                     |         |   |
|                                      |         |   |
|                                      |         |   |
|                                      |         |   |
|                                      |         |   |
|                                      |         |   |
|                                      | Export  |   |
|                                      |         |   |
| Export Poport                        | 200     | - |
| Export Report p                      | Jane    |   |

|             | Export Report<br>Parks and Monuments R<br>Properties Security Page Setting                                                                       | -      |                                                                 |
|-------------|----------------------------------------------------------------------------------------------------|--------|-----------------------------------------------------------------|
| Page Range  | <ul> <li>✓ Page Range Options</li> <li>● All</li> <li>● Last page</li> <li>Odd pages only</li> <li>● Even pages only</li> <li>● Pages</li> </ul> |        | Tip: Use custom page                                            |
| Custom Page | Custom page numbering<br>Starting page number begins at:<br>Total page number:                                                                   |        | numbering to stitch<br>multiple reports together<br>using arcpy |
|             |                                                                                                    | Export |                                                                 |
|             | Page Settings                                                                                                    | tab    | E Change and a company                                          |

|                       | Geoprocessing 🚽 🗖 🗙                                                                                                    |
|-----------------------|----------------------------------------------------------------------------------------------------|
|                       |                                                                                                    |
|                       | Parameters Environments (?)                                                                                                    |
| Export a report or    | * Input Report                                                                                                    |
| a report file         | * PDF File                                                                                                    |
|                       | ✓ Data Definition<br>Expression                                                                                                    |
| Set an expression     | There is no expression defined.<br>+ New expression •                                                                                        |
|                       | > Export Options                                                                                                    |
| Page Range<br>Options | <ul> <li>▶ Page Range Options</li> <li>Page Range Type</li> <li>All pages</li> <li>Initial Page Number</li> <li>Final Page Number</li> </ul> |
|                       | ▶ Run ▼                                                                                                    |

**Export Report to PDF GP tool** 

## Method Overview

| Method                                                                                                    | Explanation                                                      |
|----------------------------------------------------------------------------------------------------|------------------------------------------------------------------|
| exportToPDF (out_pdf, {page_range_type}, {page_range}, {starting_page_number},<br>{total_page_number}, {resolution}, {image_quality}, {compress_vector_graphics},<br>{image_compression}, {embed_fonts}, {jpeg_compression_quality}) | Exports a report to a<br>Portable Document<br>Format (PDF) file. |
| setReferenceDataSource (data_source)                                                                                                    | Sets a report's<br>reference data<br>source.                     |

#### arcpy (export existing reports)

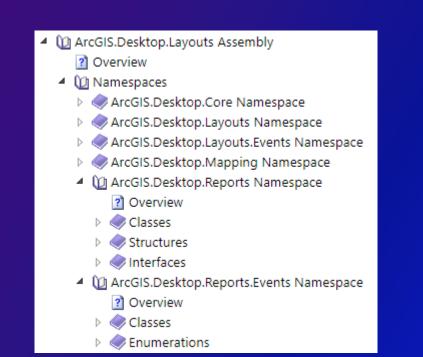

#### .NET SDK (authoring and exporting reports)

#### **Automation options**

Kings Canyon National Park 3/4/1940

598,205 468,106

6 699,023

This dramatic landscape testifies to nature's size, beauty, and diversity—huge mountains, rugged foothills, deep canyons, vast caverns, and the world's largest trees. The parks lie side by side in the southern Sierra Nevada east of the San Joaquin Valley. Weather varies a lot by season and elevation, which ranges from 1,370' to 14,494'.

Lassen Volcanic National 8/9/1916 384,570 Park 468,092 499,435

Lassen Volcanic National Park is home to steaming fumaroles, meadows freckled with wildflowers, clear mountain lakes, and numerous volcanoes. Jagged peaks tell the story of its eruptive past while hot water continues to shape the land.

Lava Beds National 11/21/1925 130,765 1 Monument

108,687

127,771

## Authoring and Sharing a Report in Pro Alycia Rajendran

## ArcGIS Pro: Tips and Tricks for Exploring Your Attributes

Today we discussed our favorite tips and tricks for working with attributes in:

Tables **Pop-ups** Reports and UC2021 AttributeTipsTricks - ArcGIS Pro  $\times$ Date Name Visitors (2010) Visitors (2015) Visitors (2018) Established 10/31/1994 1,434,976 2,025,756 2,942,382 Joshua Tree National Park Parks and Monuments × Pop-up Field: 📰 Add 📰 Calculate 🛛 Selection: 🖫 Select By Attributes 💮 Parks and Monuments - Grand Canyon National Park Two distinct desert ecosystems, the Mojave and the Colorado, come together in Joshua Tree National Park. A fascinating variety of OBJECTID \* Shape \* UNIT NAME UNIT\_TYPE Region: Intermountai plants and animals make their homes in a land sculpted by strong Park name: State: Arizona winds and occasional torrents of rain. Dark night skies, a rich Polygon Little Bighorn Battlefi... National Monumen Official NPS Logo cultural history, and surreal geologic features add to the wonder o Grand Canyon this vast wilderness in southern California. Come explore for National Monumen 2 Polygon Capulin Volcano Nati... National Park Park type: Polygon 3 Gila Cliff Dwellings N... National Monumen National Park Polygon Tuzigoot National M... National Monumen 598,205 468,106 699,023 3/4/1940 Kings Canyon National Park Date established: 5 Polygon Castillo de San Marco... National Monumen February 1919 This dramatic landscape testifies to nature's size, beauty, and Image from NPS web. Timpanogos Cave Na... National Monumen Polygon diversity—huge mountains, rugged foothills, deep canyons, vast caverns, and the world's largest trees. The parks lie side by side in National Monumen Polygon Tonto National Monu... Park information: the southern Sierra Nevada east of the San Joaquin Valley. Weather varies a lot by season and elevation, which ranges from 1,370' to Buck Island Reef Nati... National Monumen \_ocated in Arizona, Grand Canyon National Park encompasses 277 miles (446 km) of th€ Polygon 14,494' River and adjacent uplands. The park is home to much of the immense Grand Canvon: a km) deep, and up to 18 miles (29 km) wide. Layered bands of colorful rock reveal millio Polygon | Sunset Crater Volcan... National Monumen of geologic history. Grand Canyon is unmatched in the incomparable vistas it offers visite m. 10 Pipe Spring National... National Monumen 10 Polygon 8/9/1916 384,570 468,092 499,435 Lassen Volcanic National El Morro National Mo... Annual Park Visitors Visitors (2010) 11 11 National Monumen Polygon Park Visitors (2011) 600000 12 12 Polygon Castle Clinton Nation... National Monumen 5000000 Visitors (2012) Lassen Volcanic National Park is home to steaming fumaroles, 4000000 meadows freckled with wildflowers, clear mountain lakes, and Visitors (2013) 13 13 Polygon Fossil Butte National. National Monumen 3000000 numerous volcanoes. Jagged peaks tell the story of its eruptive Visitors (2014) past while hot water continues to shape the land. Polygon Hovenweep National... National Monumen 14 14 Visitors (2015) Visitors (2016) V V V V V V 0 of 146 selected Filte Visitors (2017) Total number of visitors reported by NPS Visitors (2018) 11/21/1925 130,765 108,687 127,771 Lava Beds National 112.6837016°W 36.1727754°N Monument Lava Beds National Monument is a land of turmoil, both geological

## We want your feedback

Click on the Session Survey link below this video window

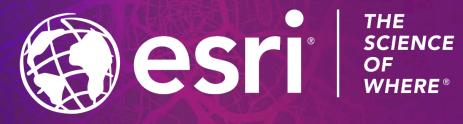

Copyright © 2021 Esri. All rights reserved.